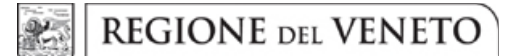

#### DGR n. 770 del 29 giugno 2022 **ALLEGATO A**

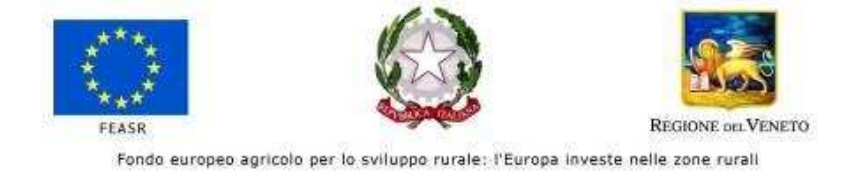

**REGIONE DEL VENETO** 

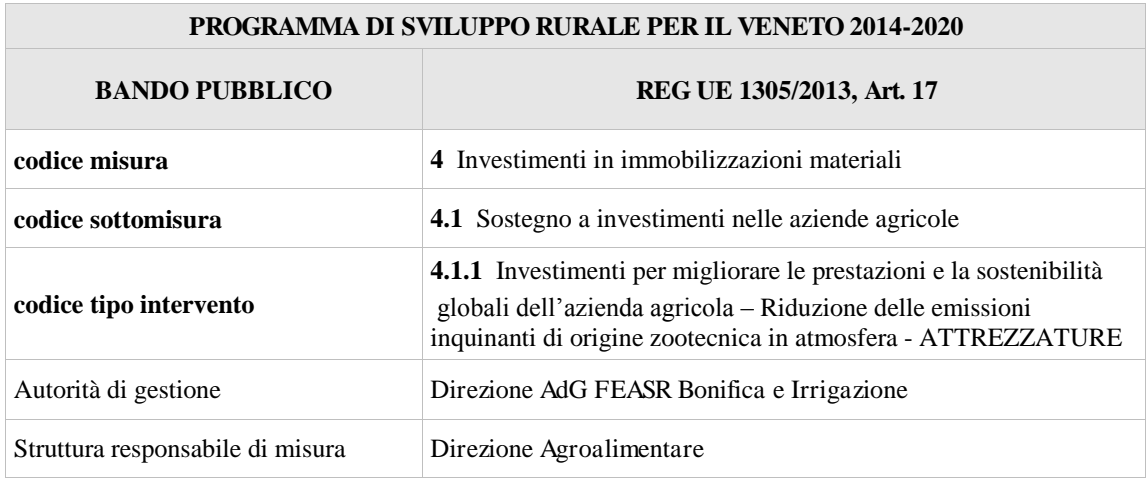

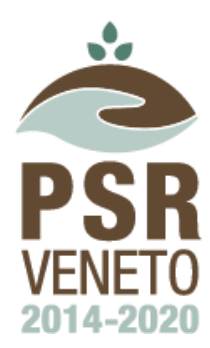

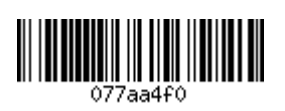

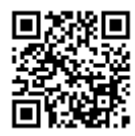

### 1. Descrizione generale

## 1.1. Descrizione tipo intervento

Le Regioni del Bacino Padano presentano specifiche condizioni orografiche e meteoclimatiche (con scarsità dei venti, instaurarsi di frequenti situazioni di inversione termica, ecc.), che favoriscono la formazione e l'accumulo nell'aria di inquinanti, con particolare riferimento a quelli secondari quali le polveri sottili, fenomeni che producono situazioni di inquinamento particolarmente diffuse.

In data 09/06/2017 il Ministro dell'ambiente e della tutela del territorio e del mare e le Regioni del Bacino Padano hanno siglato il "Nuovo Accordo di programma per l'adozione coordinata e congiunta di misure per il miglioramento della qualità dell'aria nel Bacino Padano", individuando una serie di interventi comuni da porre in essere, nel quadro di un'azione coordinata e congiunta, nei settori maggiormente responsabili di emissioni inquinanti, ai fini del miglioramento della qualità dell'aria e del contrasto all'inquinamento atmosferico.

Successivamente, con DGR n. 238/2021, la Regione del Veneto ha adottato misure straordinarie, applicabili sul territorio regionale, per favorire il miglioramento della qualità dell'aria in attuazione degli impegni presi con lo Stato nell'ambito dell'Accordo di Bacino Padano e in esecuzione della sentenza del 10 novembre 2020 della Corte di Giustizia europea di condanna dello Stato Italiano per la violazione sistematica e continuata delle disposizioni della direttiva 2008/50/CE. Per il settore agricolo, in particolare, la misura riguarda la gestione degli interventi finalizzati a ridurre le emissioni di ammoniaca, in quanto fonte di PM10 secondario, derivanti dalle pratiche agricole e zootecniche.

Nello specifico, fra gli altri interventi, è previsto il sostegno all'acquisto di attrezzature per l'interramento liquami (nell'ambito delle nuove disposizioni relative all'interramento dei liquami zootecnici entro 24 ore), nei periodi in cui lo spandimento è consentito, fatti salvi i casi di distribuzione in copertura su prati e pascoli disciplinati nella normativa nitrati.

Il presente intervento utilizza le risorse messe a disposizione dal Ministero della Transizione Ecologica alle regioni del Bacino Padano, in base a quanto previsto dal DM MATTM-CLEA n. 412 del 18/12/2020 per contribuire, mediante interventi di tipo dotazionale, alla diminuzione delle emissioni gassose in atmosfera generate dall'attività di allevamento degli animali.

## 1.2. Obiettivi

La sottomisura 4.1, tipo di intervento 4.1.1, contribuisce al perseguimento degli obiettivi relativi alla seguente Focus area del FEASR: 5D "Riduzione delle emissioni di gas a effetto serra e di ammoniaca prodotte dall'agricoltura":

## 1.3. Ambito territoriale di applicazione

L'ambito territoriale interessato dall'applicazione del bando è rappresentato dal territorio regionale con esclusione dei comuni indicati nell'Allegato tecnico 11.5.

#### 2. Beneficiari degli aiuti

## 2.1. Soggetti richiedenti

- a) Agricoltori:
- b) Cooperative agricole di produzione che svolgono come attività principale la coltivazione del terreno e/o allevamento di animali.

## 2.2. Criteri di ammissibilità dei soggetti richiedenti

2.2.1. Criteri di ammissibilità dei soggetti

- Al momento della presentazione della domanda, il soggetto richiedente deve:
	- 1. possedere la qualifica di Imprenditore Agricolo Professionale (IAP) come definito dalla normativa nazionale e regionale. In alternativa, essere imprenditore agricolo, ai sensi dell'art. 2135 del Cod. Civ., iscritto alla gestione previdenziale agricola INPS in qualità di Coltivatore Diretto (art. 2 della L. 9/63) o di IAP.
	- 2. possedere conoscenze e competenze professionali adeguate. Tale requisito è assorbito dalla qualifica di IAP. Per il Coltivatore Diretto la competenza professionale è dimostrata alternativamente mediante:
		- a) titolo di studio attinente le materie agrarie;

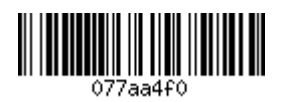

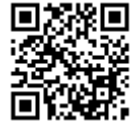

- b) attestato di frequenza di un corso di formazione (150 ore) finalizzato al miglioramento delle conoscenze e delle competenze specifiche per quanto riguarda la gestione di un'impresa agricola e le pratiche agricole rispettose dell'ambiente; le caratteristiche del corso sono riportate nell'Allegato tecnico 11.1;
- c) svolgimento di attività agricola come capo azienda o coadiuvante familiare o lavoratore agricolo per almeno un triennio in data antecedente alla presentazione della domanda.

In relazione al titolo di studio attinente le materie agrarie di cui al punto a) questo deve essere stato conseguito in Italia presso scuola statale o paritaria (secondo le norme vigenti), ovvero all'estero ma legalmente accreditato in Italia.

I diplomi quinquennali di scuola superiore riconosciuti ai fini del presente bando sono:

diploma di istituto tecnico o professionale a carattere agrario

Le qualifiche professionali riconosciute ai fini del presente bando sono:

- diploma triennale di qualifica professionale attinente il settore agrario;
- qualifica professionale triennale regionale di operatore agricolo (Terzo livello del Quadro Europeo delle Qualificazioni – EQF)

I titoli universitari riconosciuti ai fini del presente bando sono:

- Per le lauree triennali:
	- laurea appartenente alle classi L-02 (Biotecnologie) se il corso di laurea è riferito a biotecnologie vegetali, alimentari e agro ambientali, L-25 (Scienze e tecnologie agrarie e forestali), L-26 (Scienze e tecnologie alimentari), L-38 (Scienze zootecniche e tecnologie delle produzioni animali).
- Per le lauree magistrali (già specialistiche):

Laurea Magistrale o a Ciclo Unico appartenente alle classi LM-07 (Biotecnologie agrarie), LM-69 (Scienze e tecnologie agrarie), LM-70 (Scienze e tecnologie alimentari), LM-86 (Scienze zootecniche e tecnologie animali), LM-73 (Scienze e tecnologie forestali ed ambientali), LM-42 (Medicina veterinaria).

3. Nel caso di società di persone, di società di capitali, di cooperative agricole di produzione che svolgono come attività principale la coltivazione del terreno e/o allevamento di animali, tutti i requisiti soggettivi devono essere in capo, rispettivamente, ad almeno un socio, ad almeno un amministratore e ad almeno un socio amministratore.

I criteri di ammissibilità dei soggetti richiedenti ai numeri 1. e 3. devono essere mantenuti fino al termine previsto per la conclusione delle operazioni finanziate.

- 2.2.2. Criteri di ammissibilità dell'impresa
	- a) iscrizione nel Registro delle imprese presso la Camera di Commercio I.A.A.;
	- b) iscrizione nell'Anagrafe del Settore Primario;
	- c) Conduzione dell'U.T.E., così come definita dall'art. 1 del DPR 1/12/1999 n. 503 e oggetto dell'intervento, ubicata nel territorio regionale.
	- d) la SAU aziendale deve ricadere per più del 50% nell'ambito territoriale di applicazione di cui al punto 1.3.
	- e) dimensione economica aziendale pari ad almeno 12.000 euro di Produzione Standard totale in zona montana e ad almeno 15.000 euro di Produzione Standard totale nelle altre zone.

L'elenco dei comuni montani è riportato nell'allegato del PSR 2014-2020 "Elenco dei comuni totalmente o parzialmente montani").

Per il calcolo della Produzione Standard si fa riferimento alla metodologia illustrata dall'Allegato IV al Reg. (CE) n. 1242/2008, che istituisce una tipologia comunitaria delle aziende agricole. Per Produzione Standard si intende il valore normale della produzione lorda. La Produzione Standard è determinata, per ciascuna attività produttiva vegetale e animale, dall'indagine sulla struttura delle aziende agricole. La produzione standard totale dell'azienda equivale alla somma dei valori ottenuti per ciascuna attività produttiva moltiplicando le produzioni standard per unità per il numero di unità corrispondenti (ettari per le coltivazioni e capi per gli allevamenti).

Gli impianti arborei devono essere a dimora al momento di presentazione della domanda di aiuto. Per le attività di allevamento viene considerata la consistenza media dichiarata. Tali condizioni saranno accertate in fase di istruttoria di ammissibilità per avvallare il valore di produzione standard

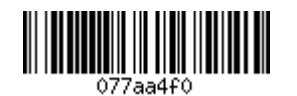

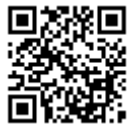

risultante da fascicolo. La tabella con i valori delle Produzioni Standard predisposta da INEA e relativa alla regione Veneto è contenuta nell'Allegato tecnico 11.2.

f) Non sono ammissibili le imprese in difficoltà ai sensi degli orientamenti dell'Unione per gli aiuti di Stato nel settore agricole e forestale e degli orientamenti dell'Unione in materia di aiuti di Stato per il salvataggio e la ristrutturazione delle imprese in difficoltà.

#### 3. Interventi ammissibili 3.1 Descrizioni interventi

8) Acquisto di macchine e attrezzature per la riduzione dell'impatto ambientale, il miglioramento del benessere animale e la conservazione del suolo (agricoltura conservativa, agricoltura di precisione)

> Attrezzature per la distribuzione e l'interramento degli effluenti non palabili (liquami zootecnici e materiali assimilati ai sensi del "IV Programma d'azione per le zone vulnerabili ai nitrati di origine agricola del Veneto" approvato con DGR n.  $813/2021^1$ :

- a) Spandiliquame trainato (carrobotte) con interratori;
- b) Spandiliquame semoventi con interratori;
- c) Sistemi ombelicali atti all'interramento:
- d) attrezzature portate atte all'interramento degli effluenti non palabili.

Nell'ambito delle attrezzature per l'interramento di cui ai punti a), b), c), e d), sono ammesse le seguenti tipologie – descritte nell'Allegato tecnico 11.6:

- Sistemi di iniezione sotto-superficiale a solco chiuso (iniezione a media profondità:  $5-15$  cm)
- Sistemi di iniezione profonda (profondità maggiore di 15 cm):
- Sistemi di iniezione sotto-superficiale a solco aperto (profondità inferiore ai 5 cm);
- Sistemi per spandimento in bande con scarificazione
- Sistemi per spandimento in bande con tubi rasoterra
- $14)$ Spese generali secondo quanto previsto agli Indirizzi procedurali generali ad eccezione dei costi per gli studi di fattibilità;

La tabella contenente gli interventi ammissibili è riportata nell'Allegato tecnico 11.3.

## 3.2 Condizioni di ammissibilità degli interventi

- 1. Il soggetto richiedente deve presentare un Piano Aziendale (di seguito PA), volto a dimostrare che gli investimenti migliorano le prestazioni e la sostenibilità globali dell'azienda. Tale miglioramento sarà valutato sulla base del miglioramento del seguente parametro qualitativo che rappresenta l'obiettivo principale dell'intervento, come descritto nel piano aziendale:
	- introduzione di strutture e attrezzature per la riduzione dell'impatto ambientale mediante riduzione delle emissioni gassose in atmosfera.

<sup>&</sup>lt;sup>1</sup> "liquami": effluenti di allevamento non palabili. Sono assimilati ai liquami i digestati tal quali, le frazioni chiarificate dei digestati, e, se provenienti dall'attività di allevamento: 1) i liquidi di sgrondo di materiali palabili in fase di stoccaggio; 2) i liquidi di sgrondo di accumuli di letame; 3) le deiezioni di avicoli e cunicoli non mescolate a lettiera. Le deiezioni degli avicoli possono comprendere residui di matrice a base cellulosica qualora siano previste le caratteristiche di compostabilità attestate dalla norma EN13432:2002; 4) le frazioni non palabili, da destinare all'utilizzazione agronomica, derivanti dai trattamenti di cui all'Allegato 1: 5) i liquidi di sgrondo dei foraggi insilati; 6) le acque di lavaggio di strutture, attrezzature ed impianti zootecnici non contenenti sostanze pericolose, se mescolate ai liquami definiti alla presente lettera e qualora destinate ad utilizzo agronomico. Rientrano in questa categoria anche le acque di lavaggio delle sale di mungitura e le acque di risulta dei lavaggi delle strutture di allevamento effettuati a fine ciclo successivamente alla rimozione delle lettiere. Qualora tali acque non siano mescolate ai liquami sono assoggettate alle disposizioni di cui al Titolo VIII del presente provvedimento; È altresì assimilata ai liquami la frazione non palabile dello stallatico e del contenuto del tubo digerente degli animali se gestita in conformità al presente provvedimento.

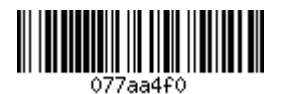

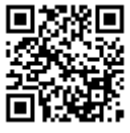

Il PA deve essere redatto secondo il format messo a disposizione dalla Regione in collaborazione con ISMEA/Rete Rurale Nazionale 2014-2020 e disponibile sul sito di AVEPA. E' possibile, in questo caso, l'utilizzo della versione semplificata del PA.

Il PA contiene le seguenti sezioni:

- 1. la situazione iniziale dell'azienda agricola;
- 2. il piano degli investimenti con il relativo crono programma;
- 3. le previsioni economiche e finanziarie;
- 4. la dimostrazione del miglioramento delle prestazioni e della sostenibilità globale del progetto.

Il miglioramento del parametro ambientale dovrà essere dimostrato mediante relazione allegata al P.A. riportante il bilancio delle emissioni di ammoniaca ante e post intervento, secondo le indicazioni riportate nell'Allegato tecnico 11.4.

- 2. Nella domanda di aiuto dovranno essere inseriti i dati relativi a:
	- a) Specie allevata;
	- b) Categoria animale;
	- c) Numero capi per categoria animale (consistenza media):
	- d) SAU soggetta alle operazioni di spandimento tramite l'attrezzatura inserita nella domanda di aiuto:
	- e) Emissione di ammoniaca ante intervento (calcolata ai sensi dell'allegato tecnico 11.4);
	- f) Emissione di ammoniaca post intervento (calcolata ai sensi dell'allegato tecnico 11.4).
- 3. Sono ammessi investimenti che:
	- a) migliorino le prestazioni e la sostenibilità globali dell'azienda agricola sulla base del PA presentato in allegato alla domanda e redatto secondo le modalità indicate al precedente punto 2.;
	- b) rispettino le normative comunitarie e nazionali di settore;
	- c) siano tecnicamente congruenti rispetto alle esigenze e alle disponibilità tecniche dell'azienda e, quindi, dimensionati alle potenzialità produttive dell'azienda.
- 4. Devono essere rispettati i limiti di spesa minimi indicati al paragrafo 4.3.

## 3.3 Impegni a carico dei beneficiari

Il beneficiario degli aiuti:

- 1) deve condurre l'azienda per almeno cinque anni decorrenti dalla data di pubblicazione del decreto di concessione del contributo sul Bollettino Ufficiale della Regione del Veneto:
- 2) deve tenere una contabilità aziendale, per un periodo minimo di 5 anni dalla data di pubblicazione del decreto di concessione del contributo sul Bollettino Ufficiale della Regione del Veneto;
- 3) deve mantenere, almeno per il periodo di stabilità delle operazioni finanziate, pena la revoca degli aiuti concessi, i parametri qualitativi, di cui al paragrafo 3.2 numero 1., utilizzati per la dimostrazione dell'incremento delle prestazioni e della sostenibilità globali dell'azienda;

Le iniziative e gli strumenti informativi attivati nell'ambito e a supporto degli interventi finanziati, anche in relazione agli eventuali obblighi specifici di informazione a carico dei soggetti beneficiari (cartelloni e targhe informative, materiali e supporti informativi), sono realizzati secondo le disposizioni previste dalle apposite Linee guida regionali.

## 3.4 Vincoli e durata degli impegni

A partire dal pagamento del saldo al beneficiario, deve essere rispettato un periodo di stabilità dell'operazione, secondo quanto previsto alla sezione II, paragrafo 2.8.1 degli Indirizzi procedurali generali del PSR di durata pari a:

3 anni per investimenti produttivi di natura dotazionale o attrezzature.

#### 3.5 Spese ammissibili

Sono ammessi i costi sostenuti per gli investimenti descritti nel paragrafo 3.1. Sono altresì ammesse le spese generali secondo quanto previsto agli Indirizzi procedurali generali ad eccezione dei costi per gli studi di fattibilità.

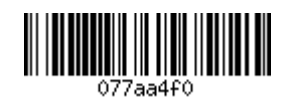

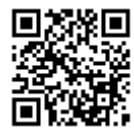

## 3.6 Spese non ammissibili

- 1) spese per investimenti non iscrivibili e/o non iscritti fra i cespiti ammortizzabili pluriennali e considerati nella gestione annuale dell'impresa;
- 2) impianti ed attrezzature usati;
- 3) investimenti effettuati allo scopo di ottemperare a requisiti comunitari e per l'adeguamento a norme cogenti (Piano Regionale di Tutela e Risanamento dell'Atmosfera DCR n. 90 del 19/04/2016):
- 4) investimenti destinati a semplice sostituzione di impianti ed attrezzature esistenti;
- 5) Carribotte muniti di cannoncino per la distribuzione ad alte pressioni e/o piatto deviatore, anche quale optional
- 6) Carribotte con interratori composti da meno di quattro corpi lavoranti.

#### 3.7 Termini e scadenze per l'esecuzione degli interventi

I termini per la realizzazione degli investimenti ammessi e la presentazione della richiesta di saldo, a decorrere dalla data di pubblicazione sul Bollettino Ufficiale della Regione Veneto del decreto di concessione dell'aiuto da parte di AVEPA, sono i seguenti:

- sette mesi, per l'acquisto di attrezzature

## 3.8 Requisiti obbligatori

Non applicabile al presente tipo di intervento

## 4. Pianificazione finanziaria 4.1 Importo finanziario a bando

Per il Tipo di intervento 4.1.1 - Riduzione delle emissioni inquinanti di origine zootecnica in atmosfera. l'importo messo a bando è pari a  $\epsilon$  1.500.000,00 provenienti dal Programma di finanziamento per il miglioramento della qualità dell'aria nel territorio delle Regioni del Bacino Padano – Fondo previsto dal D.L. 14 agosto 2020, n. 104, di cui al Decreto direttoriale MATTM-CLEA-2020-0000412 del 18/12/2020. Viene prevista la predisposizione di specifica graduatoria per le zone montane. Per tali zone è stabilita una riserva del 25% dell'importo a bando.

Per accedere alla graduatoria per le zone montane, la domanda deve soddisfare i seguenti requisiti:

- il 51% della S.A.T. aziendale deve essere ubicata in zona montana (come indicata nell'allegato del PSR 2014-2020 "Elenco dei comuni totalmente o parzialmente montani");
- le attrezzature e i macchinari, che per le caratteristiche e destinazioni d'uso siano utilizzati nella fase  $\blacksquare$ di produzione, devono essere utilizzati prevalentemente in zona montana. Ai fini della prevalenza, si fa riferimento alla percentuale di SAU (51%) in zona montana della coltura interessata all'investimento.

Nel caso il budget riservato ad una specifica graduatoria risultasse superiore a quello necessario per il finanziamento dell'ultima domanda posta utilmente in graduatoria, le risorse eccedenti saranno riallocate nella graduatoria riservata ad altra zona territoriale.

#### 4.2 Aliquota ed importo dell'aiuto

I contributi, calcolati sulla spesa ammessa, sono così modulati:

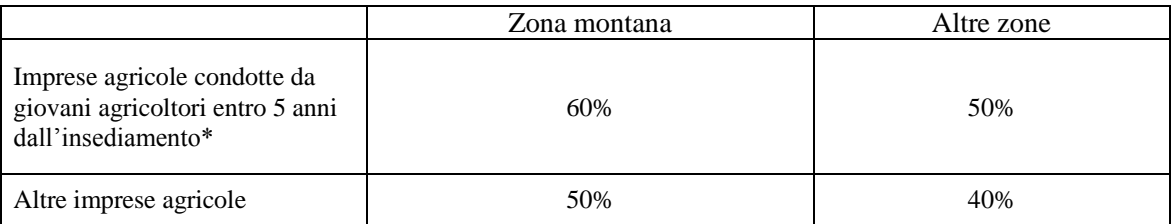

\* Il periodo viene calcolato alla data di pubblicazione del bando. Al fine del riconoscimento della percentuale di contributo, il giovane conduttore deve possedere tutti i requisiti di cui al paragrafo 2.2.1.

## 4.3 Limiti stabiliti all'intervento e alla spesa

La spesa massima ammissibile é pari a:

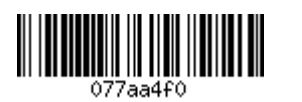

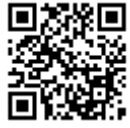

- $600.000000$   $\epsilon$ /impresa, nell'arco di quattro anni.
- 1.200.000,00  $\epsilon$ , nell'arco di quattro anni, nel caso di cooperative agricole di produzione che  $\blacktriangleright$ svolgono come attività principale la coltivazione del terreno e/o allevamento di animali.

Per il calcolo temporale del periodo quadriennale va considerato l'anno in cui è decretata la concessione dell'aiuto e le tre annualità precedenti.

L'importo minimo di spesa ammissibile per domanda è pari a 8.000.00 € nelle zone montane e a 15.000.00 € nelle altre zone. Al di sotto di tale importo, l'istanza verrà ritenuta non ammissibile.

#### 4.4 Compatibilità e cumulo con altri sostegni e agevolazioni

Il PSR assicura che la medesima spesa non venga finanziata due volte da differenti Fondi strutturali e d'investimento europei o da altri programmi o strumenti dell'Unione (art. 65 del Reg. (UE) 1303/2013 e art. 59 del Reg. (UE) 1305/2013).

## 4.5 Riduzioni e sanzioni

In caso di accertamento di inadempienze rispetto a impegni, altri obblighi e alle condizioni di ammissibilità previste per il tipo d'intervento, ai sensi della normativa comunitaria (Reg. (UE) n. 640/2014, Reg. (UE) n. 809/2014), si applicano riduzioni dell'aiuto che possono arrivare fino alla revoca totale, nonché all'eventuale esclusione dalla misura per l'anno civile dell'accertamento e per l'anno civile successivo, nei casi e nelle modalità riportate nei provvedimenti regionali in materia di riduzioni e sanzioni.

## 5. Criteri di selezione

## 5.1 Criteri di priorità e punteggi

Le graduatorie di merito nell'ambito del Tipo di intervento sono stabilite secondo principi e criteri di priorità come sotto declinati e sono redatte sulla base di punteggi di merito.

Al fine dell'inserimento nella graduatoria di finanziabilità le istanze presentate devono conseguire un punteggio minimo pari a punti 40.

Per ciascun criterio è attribuibile un solo punteggio.

## 1) Principio di selezione 4.1.1.1: Tipologia di beneficiario (giovani agricoltori di cui all'art. 2, lett. N del Reg. UE 1305/2013; soggetti che non hanno ricevuto contributi nelle misure 4 e 6; qualificazione professionale)

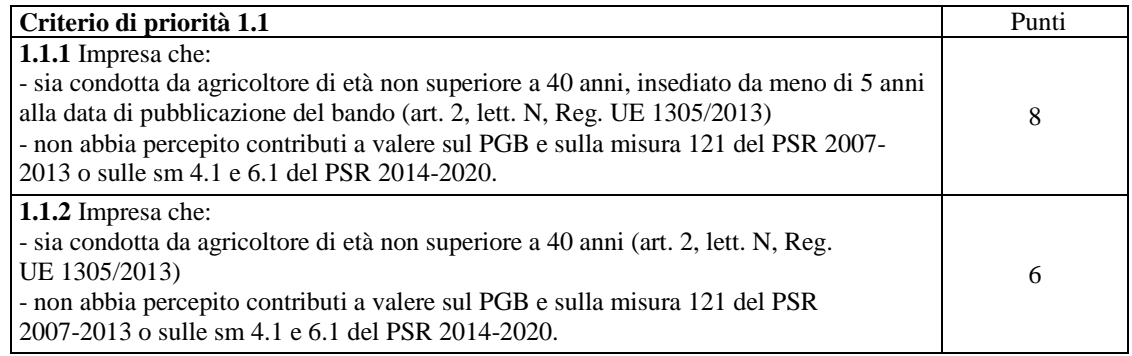

Criterio di assegnazione:

Nel caso di società di persone, di cooperative, di società di capitali, i requisiti relativi all'età e al momento dell'insediamento devono essere in capo rispettivamente al socio, al socio amministratore, all'amministratore in possesso di tutti i requisiti soggettivi previsti dal bando.

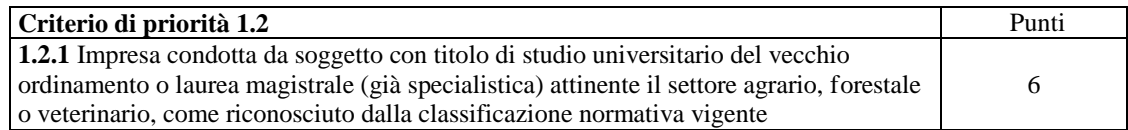

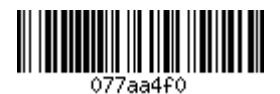

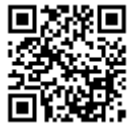

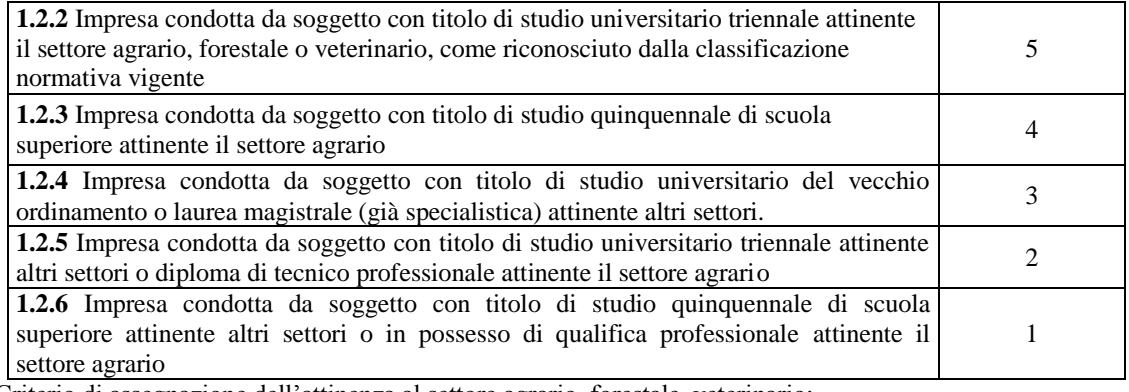

Criterio di assegnazione dell'attinenza al settore agrario, forestale, veterinario: Per le lauree triennali:

• Lauree appartenente alle classi L-25 (Scienze e tecnologie agrarie e forestali), L-26 (Scienze e tecnologie alimentari), L-38 (Scienze zootecniche e tecnologie delle produzioni animali), L-02 (Biotecnologie) se il corso di laurea è riferito a biotecnologie vegetali, alimentari e agroambientali

Per le lauree magistrali (già specialistiche):

• Laurea Magistrale o a Ciclo Unico appartenente alle classi LM-69 (Scienze e tecnologie agrarie), LM-70 (Scienze e tecnologie alimentari), LM-86 (Scienze zootecniche e tecnologie animali), LM-73 (Scienze e tecnologie forestali ed ambientali), LM-42 (Medicina veterinaria), LM-07 (Biotecnologie agrarie).

Per il titolo di studio quinquennale:

Diploma di istituto tecnico o professionale a carattere agrario; diploma di istituto secondario di secondo grado attinente altri settori.

Per il diploma di tecnico professionale attinente il settore agrario:

Diploma quadriennale regionale di tecnico professionale in materia agraria (Quarto livello del  $\bullet$ Quadro Europeo delle Qualifiche – EQF)

Per la qualifica professionale in materia agraria:

Diploma triennale di qualifica professionale attinente il settore agrario o qualifica professionale triennale regionale di operatore agricolo (Terzo livello del Quadro Europeo delle Qualifiche – EQF)

Nel caso di società di persone, di cooperative, di società di capitali, il requisito deve essere in capo rispettivamente al socio, al socio amministratore, all'amministratore in possesso di tutti i requisiti soggettivi di cui al paragrafo 2.2.1.

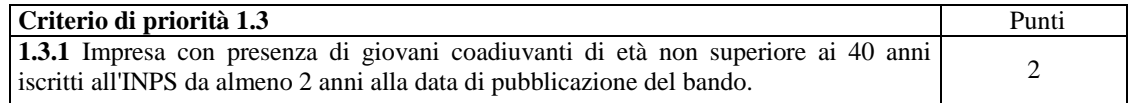

## 2) Principio di selezione 4.1.1.2: Fascia di età del beneficiario

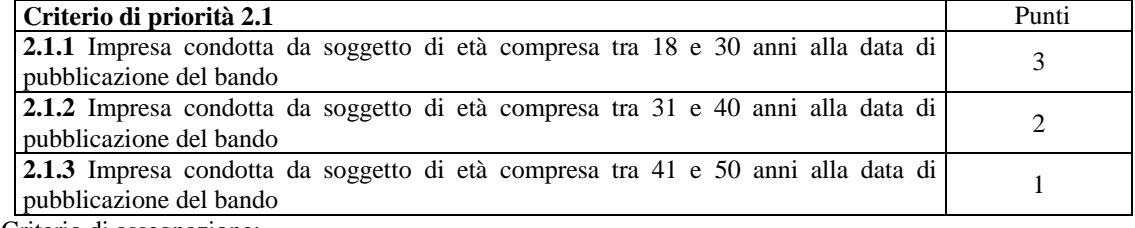

Criterio di assegnazione:

Nel caso di società di persone, di cooperative, di società di capitali, il requisito deve essere in capo rispettivamente al socio, al socio amministratore, all'amministratore in possesso di tutti i requisiti soggettivi di cui al paragrafo 2.2.1.

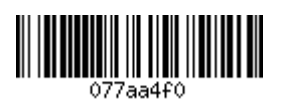

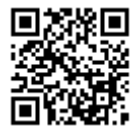

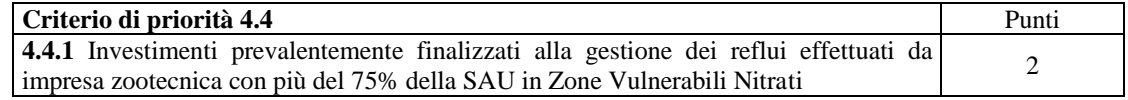

Criterio di assegnazione

La prevalenza dell'investimento è valutata con riferimento alla spesa ammissibile a contributo.

## 5) Principio di selezione 4.1.1.5: Investimenti strategici innovazione, ambiente, cambiamenti climatici, produzione di energia da fonti rinnovabili, efficienza energetica, risparmio idrico

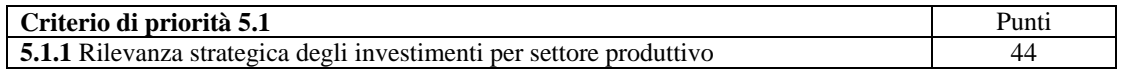

Tutti gli interventi finanziabili nell'ambito del presente bando rientrano nella categoria "Investimenti strutturali ed impianti per lo stoccaggio, il trattamento e la gestione dei residui agricoli e dei reflui aziendali" ritenuti strategici per il settore zootecnico in quanto a precisa finalità ambientale.

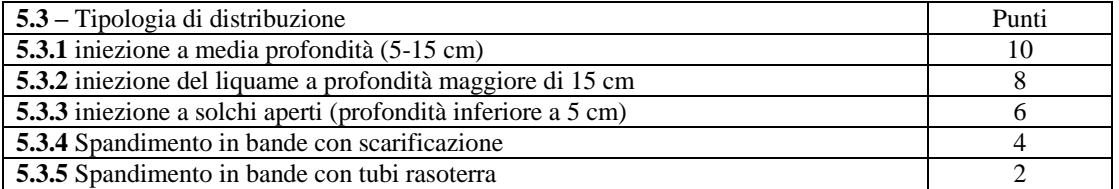

Nel caso la domanda comprenda più investimenti, il punteggio attribuibile corrisponde alla media dei punteggi dei singoli investimenti ponderata secondo l'incidenza della spesa ammissibile sul totale della stessa, escluse le spese generali

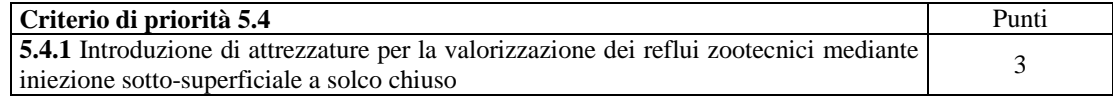

Criterio di assegnazione

Attrezzature per l'interramento dei reflui zootecnici non palabili munite di:

- · dispositivo per il dosaggio e la distribuzione omogenea del liquido in uscita;
- dischiera o altro dispositivo per l'apertura dei solchi composto da almeno 6 organi lavoranti;
- · dispositivi per la chiusura dei solchi di iniezione.

## 6) Principio di selezione 4.1.1.6: Adesione a organismi associativi di produzione, gestione e commercializzazione

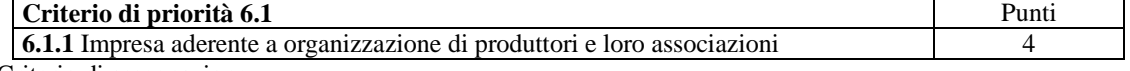

#### Criterio di assegnazione

Organizzazione di produttori (OP): come definita dall'art. 152 del reg. (UE) n. 1308/2013 e riconosciuta dall'autorità competente. Per le OP del settore degli ortofrutticoli il riconoscimento è concesso ai sensi dei regolamenti (CE) n. 2200/1996, (CE) n. 1234/2007 e (UE) n. 1308/2013. Per le OP dei settori produttivi diversi da quello ortofrutticolo il riconoscimento è concesso ai sensi dell'art. 26 del decreto legislativo 18 maggio 2001, n. 228 e successive modifiche, dell'art. 2 del decreto legislativo 27 maggio 2005, n. 102 e del reg. (UE) n. 1308/2013.

Associazione di organizzazioni di produttori (AOP): come definita dall'art. 156 del reg. (UE) n. 1308/2013 e riconosciuta dall'autorità competente. Per le AOP del settore degli ortofrutticoli il riconoscimento è concesso ai sensi dei regolamenti (CE) n. 2200/1996, (CE) n. 1234/2007 e (UE) n. 1308/2013. Per le AOP dei settori produttivi diversi da quello ortofrutticolo il riconoscimento è concesso ai sensi dell'art. 26 del decreto

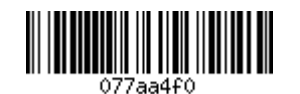

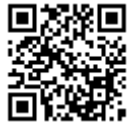

legislativo 18 maggio 2001, n. 228 e successive modifiche, dell'art. 2 del decreto legislativo 27 maggio 2005, n. 102 e del reg. (UE) n. 1308/2013.

Il punteggio è attribuito se l'investimento è connesso al settore di operatività della OP/AOP

## 8) Principio di selezione 4.1.1.8: Dimensione aziendale

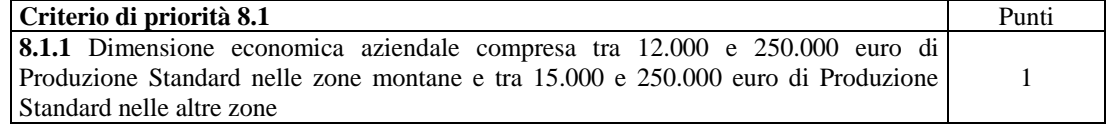

#### Criterio di assegnazione

Valore unitario della produzione standard per tipologia di coltura/allevamento pubblicato dalla Rete di informazione contabile di CRA INEA per il numero di unità di produzione aziendale.

Le zone montane sono quelle riportate nell'allegato del PSR 2014-2020 "Elenco dei comuni totalmente e parzialmente.

## 5.2 Condizioni ed elementi di preferenza

A parità di punteggio, si seguirà l'ordine decrescente della data di nascita del richiedente (e quindi attribuendo precedenza ai richiedenti più giovani sulla base del giorno, mese ed anno di nascita).

Nel caso di società di persone, di cooperative, di società di capitali, il requisito deve essere in capo rispettivamente al socio, al socio amministratore, all'amministratore in possesso di tutti i requisiti soggettivi di cui al paragrafo 2.2.1.

## 6. Domanda di aiuto

## 6.1 Modalità e termini per la presentazione della domanda di aiuto

La domanda di aiuto deve essere presentata all'Agenzia Veneta per i Pagamenti – AVEPA, entro i 120 giorni successivi alla data di pubblicazione del presente bando sul Bollettino Ufficiale della Regione Veneto, secondo le modalità previste dal documento Indirizzi Procedurali Generali del PSR e dai Manuali di AVEPA.

Nell'ambito delle singole graduatorie è possibile la presentazione di una sola domanda per impresa.

## 6.2 Documentazione da allegare alla domanda di aiuto

Unitamente alla documentazione richiesta sulla base della modulistica e delle procedure previste da AVEPA, alla domanda sono allegati i seguenti documenti:

- 1. Piano Aziendale e relazione descrittiva contenente il bilancio delle emissioni di ammoniaca ante intervento e le emissioni di ammoniaca post intervento, redatto secondo le indicazioni riportate nell'Allegato tecnico 11.4. In caso di calcolo delle emissioni attraverso l'utilizzo del software BAT-TOOL, dovranno essere allegate le due stampe restituite dal software relative, la prima, alla situazione attuale (ante intervento), e la seconda, allo scenario post intervento.
- 2. macchine e attrezzature:
	- per le tipologie rientranti nelle categorie previste dal "Prezzario di costi massimi unitari di riferimento per macchine e attrezzature agricole e forestali" approvato dall'Autorità di Gestione del PSR: report di stampa prodotto dall'applicativo "Costo massimo di riferimento delle macchine agricole" attestante la categoria, il tipo di macchina, la tipologia, il parametro di riferimento (potenza, massa, capacità, larghezza di lavoro e numero di elementi) e il costo massimo della macchina/attrezzatura.
	- per le tipologie non rientranti nelle categorie previste dal "Prezzario di costi massimi unitari di riferimento per macchine e attrezzature agricole e forestali" approvato dall'Autorità di Gestione del PSR: tre preventivi analitici di ditte in concorrenza e sottoscritti, accompagnati da relazione tecnico/economica redatta su modello predisposto da AVEPA, che illustri in modo esaustivo la scelta del preventivo.
- 3. copia del bilancio e/o della documentazione IVA riferita agli ultimi due anni fiscali conclusi a dimostrazione dei dati economici riportati nel Piano aziendale. Casi particolari:

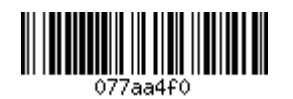

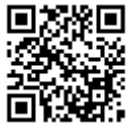

qualora l'azienda sia stata soggetta ad ordinanza, da parte delle competenti autorità, per epizoozie o fitopatie, gli ultimi due anni fiscali sono riferiti a quelli antecedenti la riconosciuta epizoozia o fitopatia. Le aziende che rientrano in zone comprese nei Decreti di declaratoria per eccezionali avversità atmosferiche di cui al D. Lgs. 102/2004, possono riferire gli ultimi due anni fiscali a quelli antecedenti la riconosciuta eccezionale avversità.

Le aziende che hanno iniziato l'attività nell'anno precedente la presentazione della domanda e che conferiscono parte o tutto il proprio prodotto ad organismi cooperativi od associativi, avendo contabilizzato solo il relativo acconto ricevuto, possono dimostrare il valore della P.L.V. conferita a saldo tramite una dichiarazione dell'Organismo associativo, contenente l'indicazione del quantitativo del prodotto conferito moltiplicato per il valore medio liquidato ai soci nell'ultimo anno fiscale, decurtato dell'acconto liquidato;

Qualora il richiedente non sia in possesso, alla data di chiusura del bando, della dichiarazione annuale I.V.A. relativa all'ultimo anno fiscale, potrà:

- a) utilizzare documenti contabili equipollenti per la compilazione del Piano aziendale;
- b) utilizzare la dichiarazione IVA per l'anno 2020, dichiarando che non vi sono state, nel corso dell'ultimo anno fiscale, sostanziali variazioni nella struttura aziendale (terreni, fabbricati e dotazioni) e nella sua organizzazione (indirizzo produttivo) ed impegnandosi a presentare la documentazione non appena disponibile;
- $c$ ) le imprese costituite nell'anno 2021 e nel 2022, comunque prima della presentazione della domanda a valere sul presente bando, al fine di non inficiare la possibilità di presentazione dell'istanza per la mancanza della relativa dichiarazione I.V.A. annuale completa, possono:
	- a) compilare la scheda di bilancio per l'anno 2021, purché l'attività sia iniziata entro i termini di presentazione della domanda unica per il pagamento a valere sul primo pilastro;
	- b) utilizzare le dichiarazioni IVA dell'azienda preesistente dichiarando che non sono intervenute, nell'ambito della azienda neocostituta, sostanziali variazioni nella struttura aziendale (terreni, fabbricati e dotazioni) e nella sua organizzazione (indirizzo produttivo). In tal caso, i limiti massimi di intervento e di spesa ammissibile si applicano all'azienda neocostituita tenuto conto di quanto eventualmente finanziato con il PSR alle aziende preesistenti successivamente al 1 gennaio 2014.
- 4. dichiarazione di possedere la qualifica di IAP qualora il soggetto richiedente non sia iscritto alla gestione previdenziale agricola INPS in qualità di Coltivatore Diretto (art. 2 della L. 9/63) o di IAP. Nel caso di procedura extra ordinaria, ai sensi della DGR n. 679 del 16/05/2017, presentazione della documentazione necessaria per il rilascio della attestazione della qualifica IAP;

I documenti indicati ai numeri da 1 a 4 sono considerati documenti essenziali, se dovuti ai fini degli interventi effettivamente richiesti; la loro mancata presentazione unitamente alla domanda di aiuto o, nei casi previsti, entro gli ulteriori termini fissati dal bando, comporta la non ammissibilità o la decadenza della domanda stessa.

## 7. Domanda di pagamento

## 7.1 Modalità e termini per la presentazione della domanda di pagamento

La domanda deve essere presentata ad AVEPA - Agenzia Veneta per i Pagamenti, entro i termini previsti per l'esecuzione degli interventi (cfr. paragrafo 3.7), secondo le modalità previste dal documento "Indirizzi procedurali generali" del PSR e dai Manuali AVEPA.

#### 7.2 Documentazione da allegare alla domanda di pagamento del saldo

Ai fini del pagamento dell'aiuto il beneficiario deve presentare, in allegato alla domanda di pagamento, la documentazione prevista dagli "indirizzi procedurali" del PSR e dai manuali di AVEPA. Ulteriori documenti specifici richiesti sono:

a) relazione finale relazione tecnica finale descrittiva degli interventi realizzati, contenente il bilancio delle emissioni di ammoniaca ante intervento e le emissioni di ammoniaca post intervento, secondo le indicazioni riportate nell'Allegato tecnico 11.4. In caso di calcolo delle emissioni attraverso l'utilizzo del software BAT-TOOL, dovranno essere allegate le due stampe restituite dal software relative, la prima, alla situazione attuale (ante intervento), e la seconda, allo scenario post intervento, tenendo in considerazione eventuali varianti progettuali intervenute.

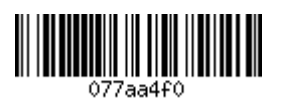

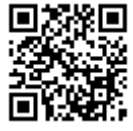

Nella domanda di pagamento del saldo dovranno essere inseriti i dati definitivi relativi a:

- a) Specie allevata;
- b) Categoria animale;
- c) Numero capi per categoria animale (consistenza media);
- d) Volume delle strutture di stoccaggio coperte realizzate in ragione dell'intervento (inclusi i sacconi):
- e) Superficie della struttura di stoccaggio sottoposta a copertura in ragione dell'intervento;
- f) Emissione di ammoniaca ante intervento (calcolata ai sensi dell'allegato tecnico 11.4);
- g) Emissione di ammoniaca post intervento (calcolata ai sensi dell'allegato tecnico 11.4).

Per quanto non previsto nel presente bando si fa riferimento al documento di "Indirizzi procedurali generali" del PSR.

## 8. Controllo degli impegni assunti dai beneficiari

Gli impegni presi in carico dai beneficiari sulla base del bando, sono oggetto di controlli amministrativi e di controlli in loco ai sensi del Reg. (UE) n. 809/2014.

A seconda del tipo di intervento, detti controlli includono verifiche relative a:

- a) l'esattezza e la completezza dei dati contenuti nella domanda di aiuto, nella domanda di pagamento o in altra dichiarazione;
- b) il rispetto di tutti i criteri di ammissibilità, degli impegni e degli altri obblighi inerenti al tipo di intervento.

A seconda del tipo di intervento e del tipo di beneficiario, i controlli svolgono diverse verifiche che sono dettagliate nel Reg. (UE) n. 809/2014 (a titolo di esempio: visite in azienda o sul luogo di realizzazione dell'operazione, verifiche sul rispetto delle norme vigenti relative ad appalti pubblici per gli organismi di diritto pubblico, assenza di doppio finanziamento, controlli sulle superfici, ecc.).

Detti controlli accertano le eventuali inadempienze ai fini dell'applicazione delle riduzioni dell'aiuto di cui al paragrafo 4.5.

#### 9. Informativa ai sensi dell'art. 13 del Regolamento 2016/679/UE - GDPR

In base al Regolamento 2016/679/UE (General Data Protection Regulation - GDPR) "ogni persona ha diritto alla protezione dei dati di carattere personale che la riguardano".

I trattamenti di dati personali sono improntati ai principi di correttezza, liceità e trasparenza, tutelando la riservatezza dell'interessato e i suoi diritti.

Il Titolare del trattamento è la Regione del Veneto / Giunta Regionale, con sede a Palazzo Balbi - Dorsoduro, 3901, 30123 - Venezia.

Il Responsabile del trattamento è il legale rappresentante dell'Agenzia Veneta per i Pagamenti (AVEPA).

Il Responsabile della Protezione dei dati / Data Protection Officer ha sede a Palazzo Sceriman, Cannaregio, 168, 30121 - Venezia, e-mail: dpo@regione.veneto.it

La finalità del trattamento cui sono destinati i dati personali è la gestione delle domande relative al presente bando nell'ambito del Programma di Sviluppo Rurale per il Veneto 2014-2020, in virtù delle specifiche disposizioni del PSR approvato con Decisione di esecuzione della Commissione Europea C (2015) 3482 del 26.5.2015 e con DGR n. 947 del 28 luglio 2015 e degli Indirizzi Procedurali Generali del PSR approvati con DGR n. 1937 del 23 dicembre 2015

I dati raccolti potranno essere trattati inoltre a fini di archiviazione (protocollo e conservazione documentale) nonché, in forma aggregata, a fini statistici. I dati, trattati da persone autorizzate, non saranno comunicati ad altri soggetti né diffusi.

Il periodo di conservazione documentale, ai sensi dell'articolo 5, par. 1, lett. e) del Regolamento 2016/679/UE, è determinato in base ai Regolamenti UE di riferimento.

*i* diritti Regolamento All'interessato competono previsti dal 2016/679/UE  $e^{\pm}$ in particolare, egli potrà chiedere al legale rappresentante dell'Agenzia Veneta per i Pagamenti (AVEPA) e consultabile secondo quanto sancito nell'informativa di quest'ultima presso  $-11$ sito http://www.avepa.it/privacy ai capitoli "Diritti dell'interessato e Mezzi di ricorso" l'accesso ai propri dati personali, la rettifica, l'integrazione o, ricorrendone gli estremi, la cancellazione o la limitazione del trattamento, ovvero opporsi al loro trattamento nonché proporre reclamo, ai sensi dell'articolo 77 del

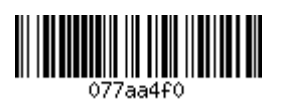

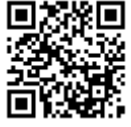

Regolamento 2016/679/UE, al Garante per la protezione dei dati personali con sede in Piazza Venezia n. 11, 00186 – ROMA, ovvero ad altra autorità europea di controllo competente,

Il conferimento dei dati discende da un obbligo legale in relazione alle finalità sopra descritte; ne consegue che l'eventuale rifiuto a fornire i dati determina l'esclusione dell'istanza alla partecipazione del presente bando.

### 10. Informazioni, riferimenti e contatti

Regione del Veneto, Direzione Agroalimentare, Via Torino, 110 – 30172 Mestre Venezia Tel.041/2795547  $-$ Fax 041/2795575

email: agroalimentare@regione.veneto.it

PEC: agroalimentare@pec.regione.veneto.it

Sito internet: http://www.regione.veneto.it/web/agricoltura-e-foreste/sviluppo-rurale-2020

Per gli aspetti tecnici connessi alla riduzione delle emissioni di ammoniaca derivanti dalle pratiche agricole e zootecniche:

Regione del Veneto, Direzione Agroambiente programmazione e gestione ittica e faunistico venatoria Via Torino, 110 - 30172 Mestre Venezia Tel.041/2795419 - Fax 041/2795494 email: agroambientecacciapesca@regione.veneto.it PEC: agroambientecacciapesca@pec.regione.veneto.it Sito internet: http://www.regione.veneto.it/web/agricoltura-e-foreste/sviluppo-rurale-2020

AVEPA Agenzia Veneta per i Pagamenti via N. Tommaseo 67/c 35131 Padova Tel. 049/7708711 email: organismo.pagatore@avepa.it PEC: protocollo@cert.avepa.it Sito internet: http://www.avepa.it

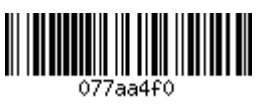

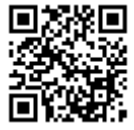

## **11. ALLEGATI TECNICI**

## 11.1.1 Allegato tecnico - Contenuti minimi del corso per il riconoscimento della sufficiente professionalità

Il corso deve riguardare almeno i seguenti argomenti:

- normativa di politica agricola comunitaria e sulle organizzazioni comuni di mercato, in particolare i. del settore produttivo principale riguardante l'azienda condotta;
- ii. normativa riguardante la tutela ambientale in campo agricolo e del benessere animale;
- iii. sicurezza sul lavoro;
- iv. contabilità e gestione aziendale;
- $V<sub>1</sub>$ normativa fiscale;
- vi. elementi di informatica

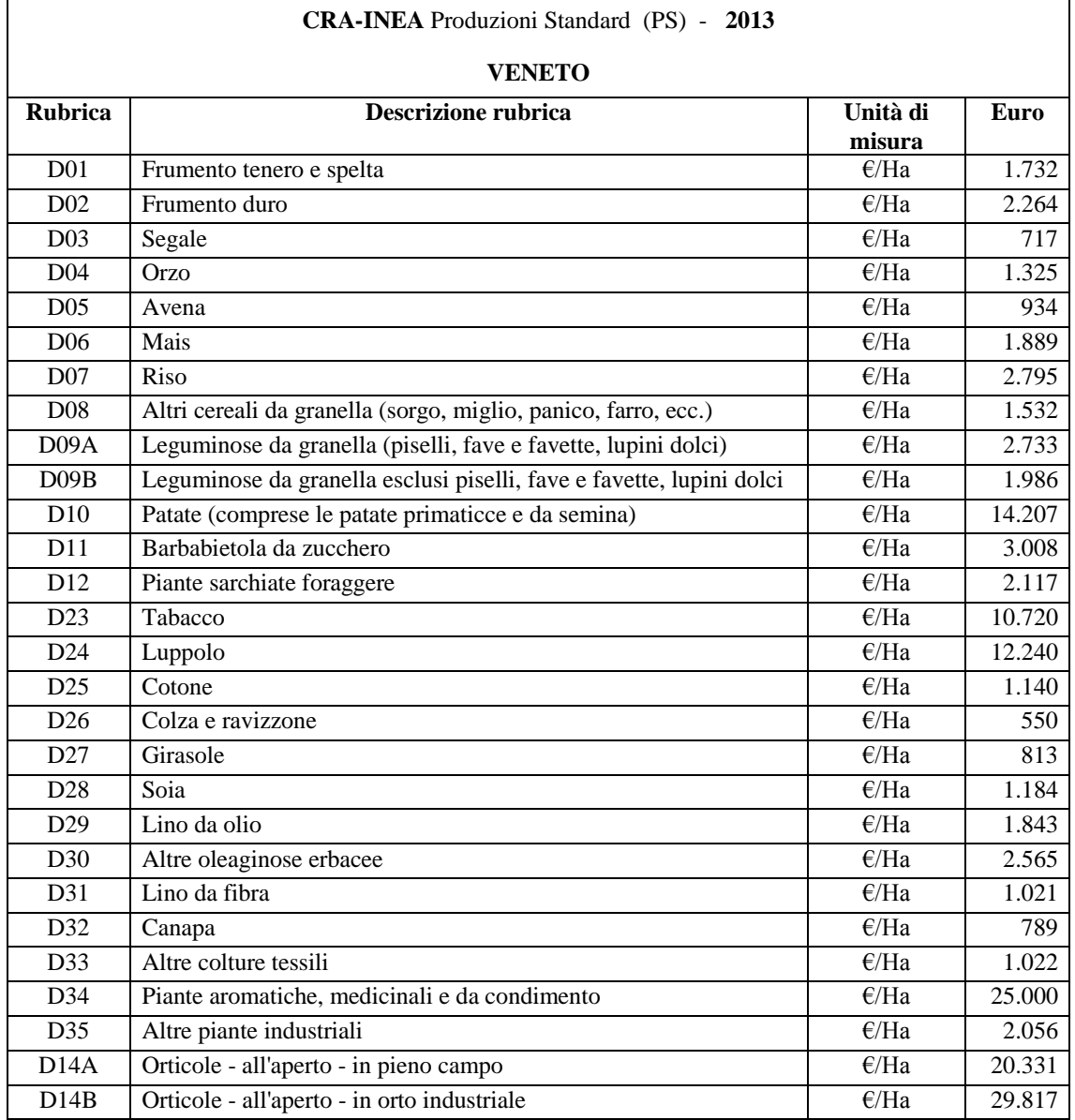

#### 11.2 Allegato tecnico - Tabella delle Produzioni Standard (Reg. (CE) N. 1242/2008)

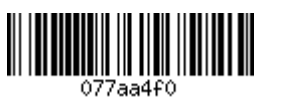

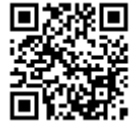

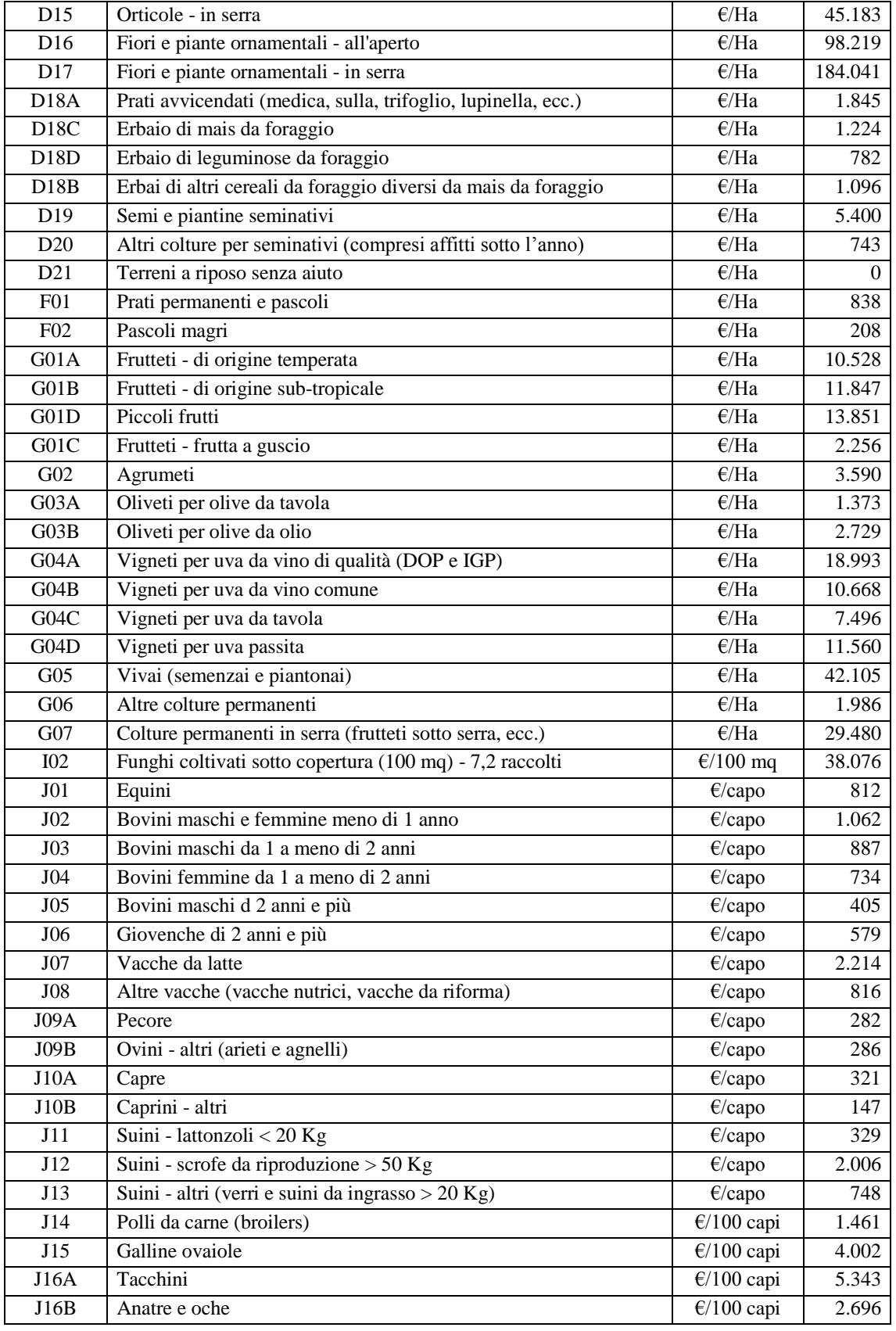

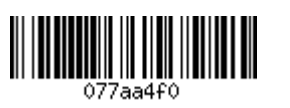

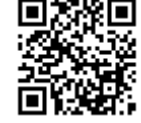

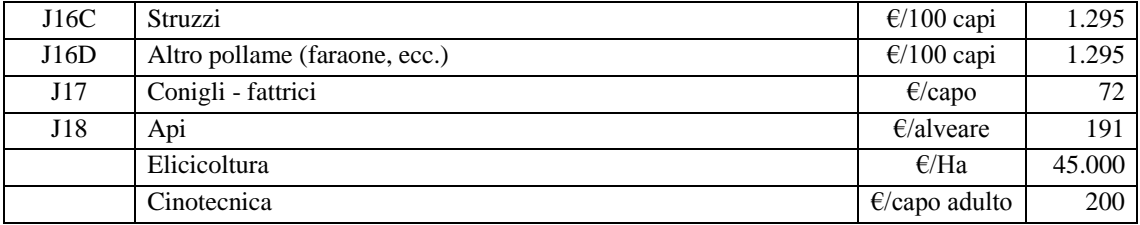

Gli allevamenti bufalini fanno riferimento alle relative categorie degli allevamenti bovini. Nel caso di conduzione dell'allevamento in soccida, è assegnata al numero di capi spettanti al soccidario sulla base delle disposizioni contrattuali.

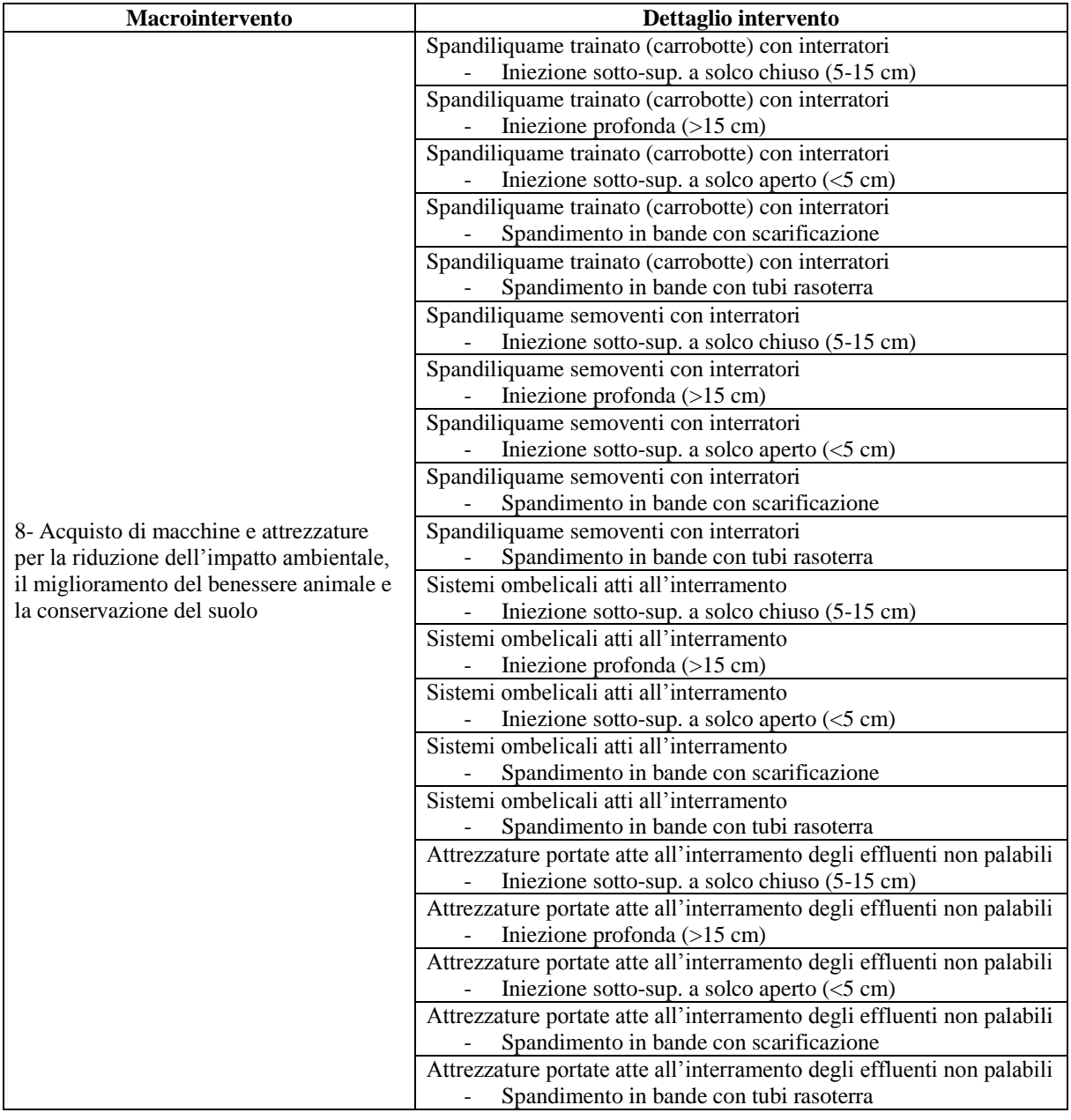

#### Allegato tecnico - Tabella degli interventi ammissibili 11.3

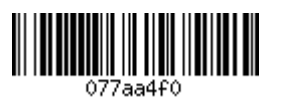

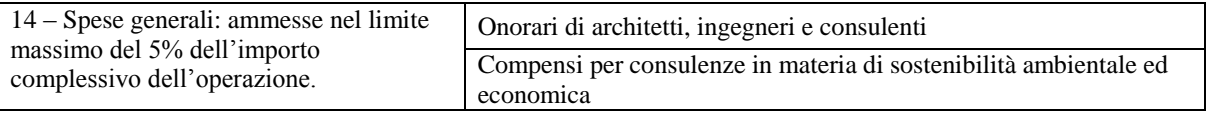

#### $11.4$ Allegato tecnico - Manuale per il calcolo delle emissioni di ammoniaca

Per il calcolo delle emissioni di ammoniaca (NH3) è necessario accedere al software BAT-TOOL disponibile in internet al seguente indirizzo:

http://www.crpa.it/nqcontent.cfm?a\_id=18690&sp=battool

#### **Il software BAT-tool**

**CRP** 

BAT-tool, sviluppato da CRPA su incarico della Regione Emilia-Romagna nell'ambito del progetto PREPAIR, costituisce un primo modulo di calcolo delle emissioni di ammoniaca (e, con modalità semplificata, di protossido d'azoto e metano) dagli allevamenti suini ed avicoli. BAT-tool è utilizzabile nell'ambito delle procedure AIA e come strumento di supporto alla valutazione delle emissioni, anche con riferimento alla Dichiarazione E-PRTR.

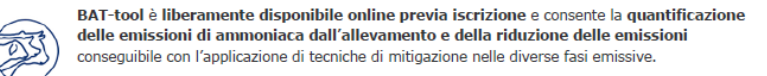

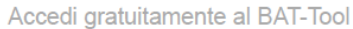

Una volta effettuate le operazioni di registrazione, si accede ad alla schermata iniziale che presenta l'aspetto sotto indicato.

# **BAT-tool**

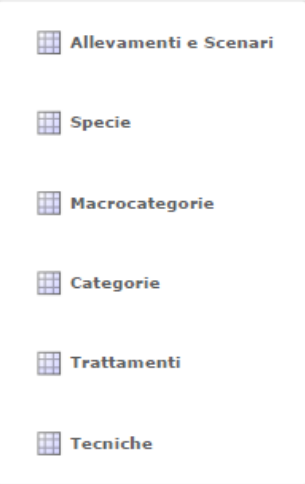

A questo punto l'utente può scegliere se eseguire il calcolo utilizzando il BAT TOOL, attraverso l'accesso alla sezione "Allevamenti e Scenari", oppure se procedere col calcolo analitico del parametro "ammoniaca". La presente guida ha lo scopo di illustrare questo secondo procedimento, che porta a risultati analoghi a quelli derivanti dal calcolo attraverso il software (salvo arrotondamenti).

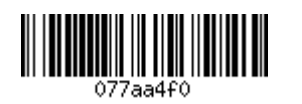

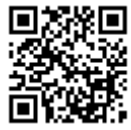

## **CALCOLO DELLA SITUAZIONE EX-ANTE**

Il parametro fondamentale, su cui si basa tutto il calcolo dell'azoto escreto e delle conseguenti emissioni, è il numero di capi. Da tale dato, attraverso apposite formule vengono calcolati i quantitativi (Kg) di ammoniaca emessi annualmente.

Tutto il procedimento si basa sull'equazione:

AZOTO UTILE<sup>2</sup>= AZOTO ESCRETO – (EMISSIONI RICOVERO+ EMISS. STOCCAGGI+EMISSIONI TRATTAMENTI+ EMISSIONI DISTRIBUZIONE)

Una volta noto il dato relativo all'azoto (Kg) è possibile calcolare il relativo quantitativo di NH3 moltiplicando per il fattore di conversione 17/14 (K), derivante dal rapporto fra i pesi molecolari delle due sostanze (questi passaggi sono dettagliatamente descritti nel manuale del BAT TOOL scaricabile dal sito internet richiamato all'inizio).

I procedimenti di calcolo sono di seguito illustrati:

#### Calcolo dell'azoto escreto:

L'azoto escreto viene calcolato moltiplicando il numero di capi (consistenza media aziendale) per i valori riportati nelle tabelle presenti nella seguente sezione dell'applicativo:

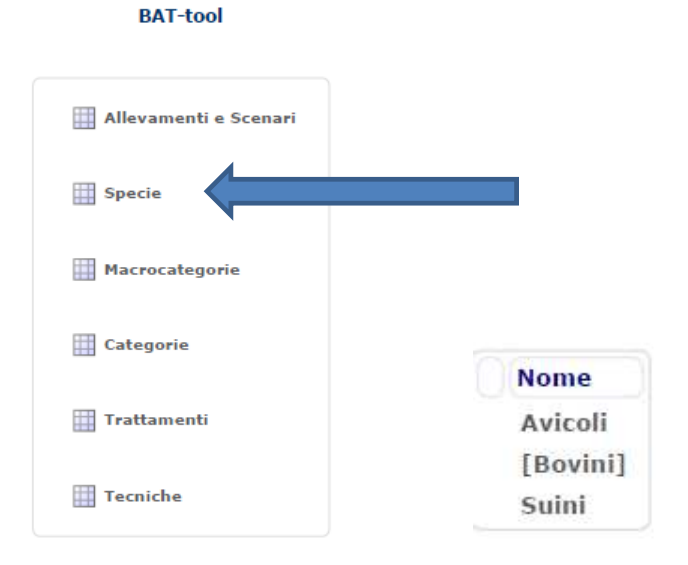

In tale sezione, a seconda della specie selezionata, si reperiscono i valori di azoto escreto a capo (vedi valore cerchiato in verde), in base alla categoria di animale ed al sistema di allevamento adottato.

<sup>&</sup>lt;sup>2</sup> Il termine "azoto Utile" utilizzato nel presente documento si riferisce all'azoto che arriva al suolo ed è potenzialmente utilizzabile dalle colture, salvo altre perdite non legate alle emissioni gassose (dilavamento, attività microbica, competizione vegetale, ecc.)

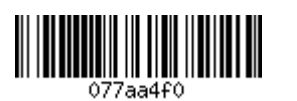

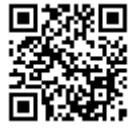

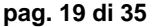

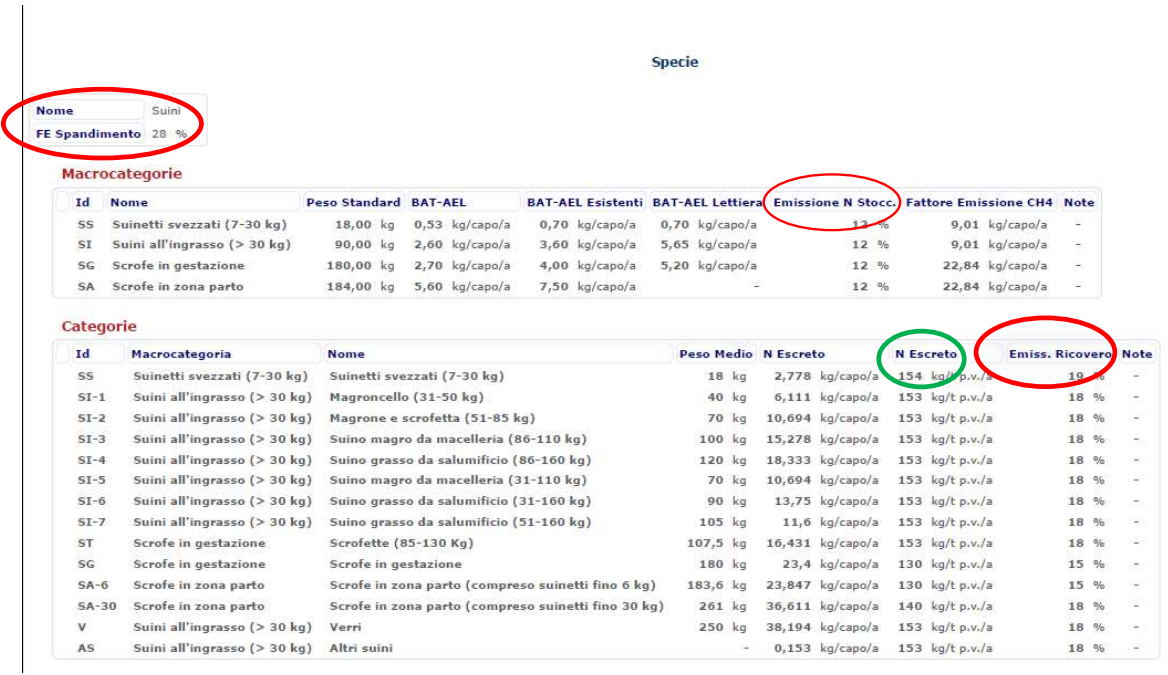

Nel prospetto si reperiscono inoltre i valori di emissione relativi al ricovero, allo stoccaggio, ed allo spandimento (vedi valori cerchiati in rosso), mentre per i valori di emissione relativi ai trattamenti sarà necessario accedere alla sezione "trattamenti".

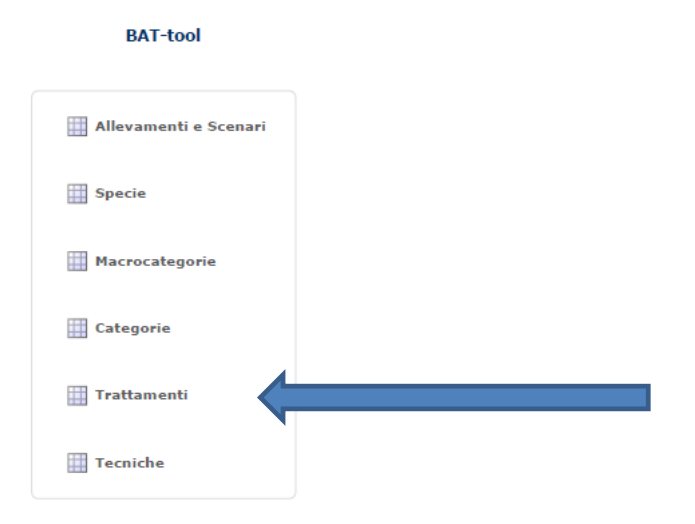

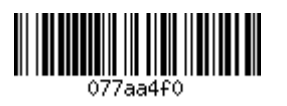

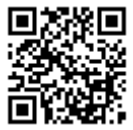

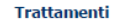

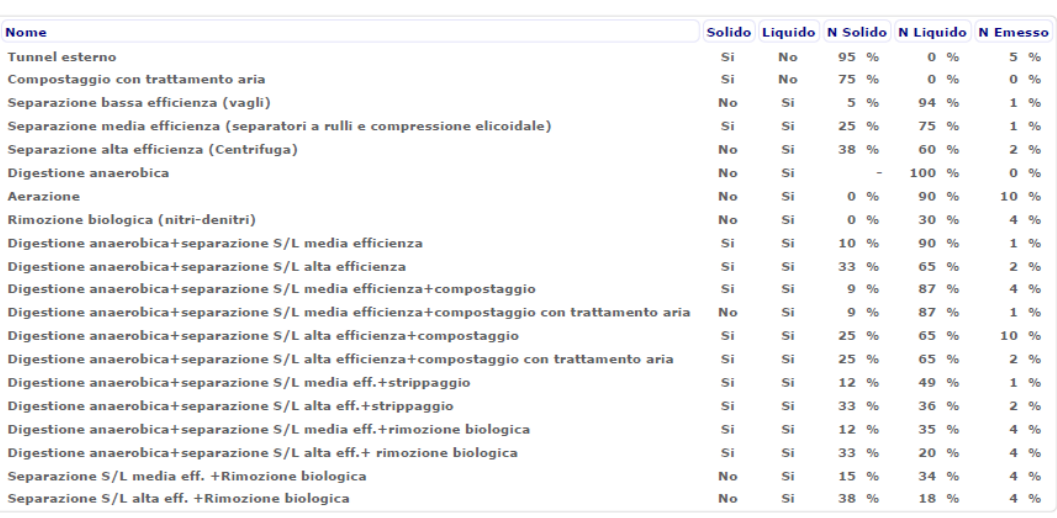

#### **BASELINE**

Per quanto riguarda le emissioni relative a ricoveri, stoccaggi, e spandimento, le tabelle sopra indicate forniscono i dati relativi alle situazioni di riferimento, che sono:

- Ricoveri: la tecnica di riferimento varia a seconda della specie allevata. Nella tabella "tecniche" le  $\bullet$ baseline sono contraddistinte dal prefisso "REF";
- Stoccaggio: vasca scoperta o lagone;  $\bullet$
- $\bullet$ Spandimento: distribuzione superficiale senza interramento.

Se la situazione aziendale di partenza è diversa dalla baseline, è necessario accedere alla sezione "tecniche", dove per ciascuna tipologia di stoccaggio e di spandimento vengono indicate le percentuali di riduzione rispetto alla situazione di riferimento (baseline), e calcolare così il livello emissivo di partenza.

**BAT-tool** Allevamenti e Scenari  $\blacksquare$  Specie Macrocategorie Categorie Trattamenti Tecniche

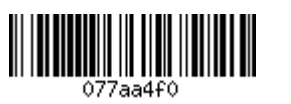

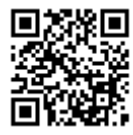

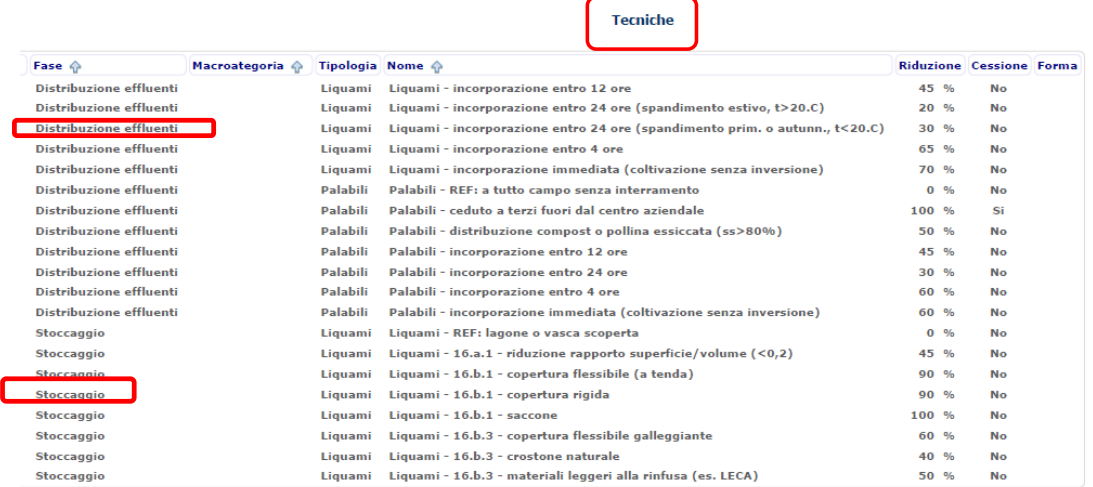

# **FORMULE DI CALCOLO**

Emissioni ricovero (Kg NH3) = azoto escreto\*%emissione ricovero\* $K^3$ 

Emissione stoccaggio (Kg NH3) = (azoto escreto- emissione ricovero)\*% emissione stoccaggio\*K

Emissioni trattamenti (Kg NH3)= (azoto escreto- (emissione ricovero+ emissione stoccaggio))\*% emiss. Trattamento\*K

Emissione distribuzione (Kg NH3)= (azoto escreto- (emissione ricovero +emissione stoccaggio + emiss. trattamento)\*%emissione spandimento\*K

Totale emissioni ex-ante (Kg NH3/anno): Emissioni ricovero + Emissione stoccaggio + Emissioni trattamenti + Emissione distribuzione

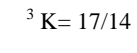

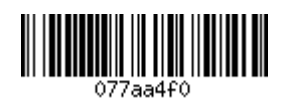

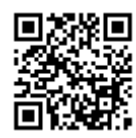

## **CALCOLO DELLA SITUAZIONE EX-POST**

## INDIVIDUAZIONE DEL NUMERO DI CAPI INTERESSATI DALL'INVESTIMENTO REALIZZATO NELL'AMBITO DELLA DOMANDA 4.1.1 PSR - ATM

Per poter calcolare l'efficacia dell'intervento realizzato (o degli interventi realizzati) è necessario definire la quota di azoto che sarà oggetto dei miglioramenti previsti.

Ad esempio, se l'intervento riguarda un'azienda che alleva 3000 suini da ingrasso e che possiede tre vasche per lo stoccaggio dei liquami di uguale dimensione di cui ne copre una sola, in tal caso la quota di azoto interessato dall'intervento sarà pari ad un terzo del totale (nella fattispecie 41.250/3 Kg di N).

Una volta nota la quota di azoto interessata dall'investimento, attraverso il procedimento sopra illustrato si arriverà ad una situazione emissiva post intervento parziale, che sommata alle emissioni prodotte dagli effluenti non interessati dall'intervento, fornirà il dato relativo alla situazione post intervento.

## CALCOLO DELLE EMISSIONI DI AMMONIACA RISPARMIATE

Il dato dei Kg/anno di ammoniaca risparmiati grazie agli interventi previsti nel progetto si ricava per differenza fra i valori ante e post.

Alcuni esempi potranno meglio chiarire quanto finora esposto:

#### **ESEMPIO N.1**

Allevamento consistenza media aziendale pari a 600 suini da ingrasso, portati da 31 a 160 Kg (peso medio 90 kg), allevati su pavimento pieno senza paglia; stoccaggio: vasca scoperta; sistema di distribuzione: spandimento superficiale senza interramento. L'azienda non effettua trattamenti.

L'azienda intende coprire tutti gli stoccaggi aziendali con copertura flessibile a tenda (riduzione 90% rispetto a REF) ed acquistare un carrobotte con interratori per iniezione profonda a solchi chiusi (riduzione 90% rispetto a REF), attraverso il quale distribuisce tutti i reflui prodotti.

Calcolo azoto escreto:  $600*13,75=8.250$  Kg

#### **EMISSIONI EX ANTE**

Emissioni ricovero: 8250\*0,18\*1,2143= 1.803 Kg NH3 (corrispondenti a kg 1485 di N) Emissioni stoccaggi: (8250-1485)\*0,12\*1,2143= 986 Kg NH3 (corrispondenti a kg 812 di N) Emissioni distribuzione (8250-(1485+812))\*0,28\*1,2143= 2024 Kg NH3 (corrispondenti a kg 1667  $di$  N)

Totale emissioni annue: 4813 Kg di NH3

#### **EMISSIONI EX POST**

Emissioni ricovero: 8250\*0,18\*1,2143= 1.803 Kg NH3 (corrispondenti a kg 1485 di N) Emissioni stoccaggi:  $(8250-1485)^{*}0,12^{*}(1-0,9)^{*}1,2143=99$  Kg NH3 (corrispondenti a kg 81 di N) Emissioni distribuzione (8250-(1485+81))\*0,28\*(1-0,9)\*1,2143= 227 Kg NH3 (corrispondenti a kg 187 di N.

Totale emissioni annue: 2129 Kg di NH3

## Totale emissioni risparmiate: 4813-2129= 2684 kg di NH3

## ESEMPIO N $2$

Stesso allevamento dell'esempio precedente ma che intende:

- dotarsi di un separatore solido/liquido a media efficienza (emissioni 1%; quota di N nel separato solido 25%; quota di N nella frazione liquida 75%);
- sostituire gli stoccaggi per liquami con contenitore flessibile-(saccone) mentre la parte solida viene ceduta a terzi senza stoccaggio (in entrambi i casi la riduzione è pari al 100%);
- munirsi di un sistema ombelicale con iniezione superficiale a solco chiuso per la distribuzione dei  $\bullet$ liquami (riduzione delle emissioni pari al 80%).

EMISSIONI EX ANTE: vedi sopra

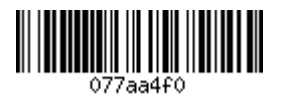

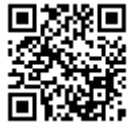

## **EMISSIONI EX POST**

Emissioni ricovero: 8250\*0,18\*1,2143= 1.803 Kg NH3 (corrispondenti a kg 1485 di N) Emissioni trattamento:  $(8250-1.485) *0.01 *1.2143 = 82$  Kg NH3 (corrispondenti a kg 68 di N) Inoltre il trattamento comporta il passaggio del 25% dell'azoto nella frazione solida che pertanto andrà scomputata nei calcoli successivi in quanto il refluo solido verrà ceduto a terzi, uscendo dal computo aziendale (cessione a terzi: riduzione emissioni 100%).

Emissioni stoccaggi: anche nel caso del saccone la riduzione delle emissioni è del 100% quindi non si avranno più emissioni nella fase di stoccaggio.

Emissioni spandimento: a questa fase sarà interessato il 75% del N residuato dal trattamento, ovvero:  $0,75*(8.250-(1485+68)) = 5023$  Kg

emissioni: 5023\*0,28\*(1-0,8)\*17/14= 342 Kg di NH3 (cioè 281 Kg di N)

riepilogo emissioni ex-post: 1803+82+0+342= 2.227 Kg di NH3/anno.

Totale emissioni risparmiate: 4813-2227= 2.586 kg di NH3

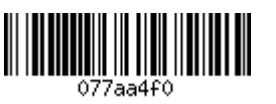

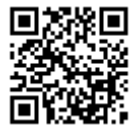

11.5 Allegato tecnico – Comuni ricadenti nelle zone IT0525 "Alpi e Prealpi" (ex zona IT0515"Alpi e Prealpi") e IT0526 "Fondovalle" (ex zona IT0516 "Valbelluna) per i quali non vige il divieto di spandimento di liquami zoot atmosferico.

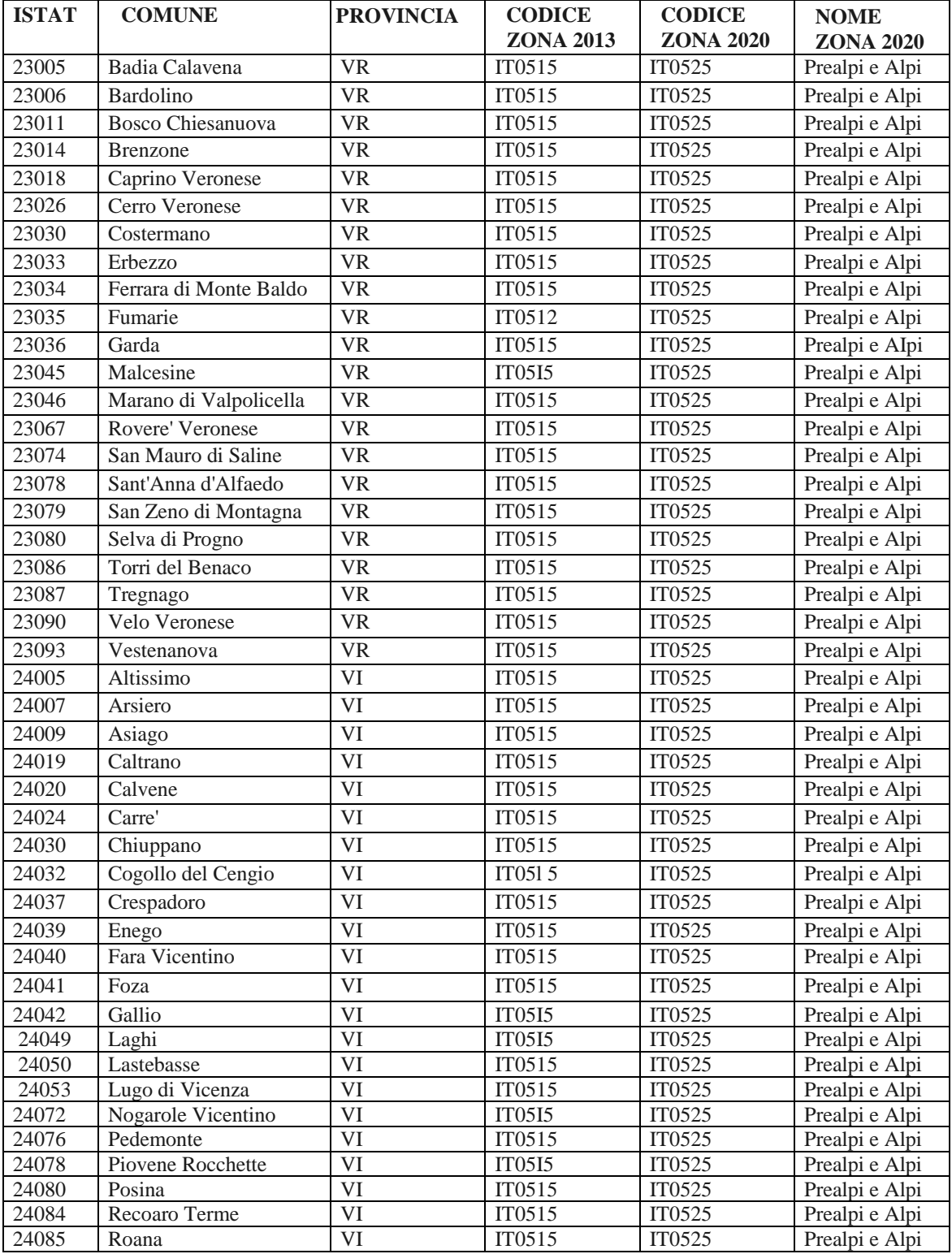

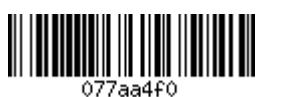

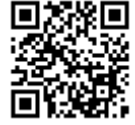

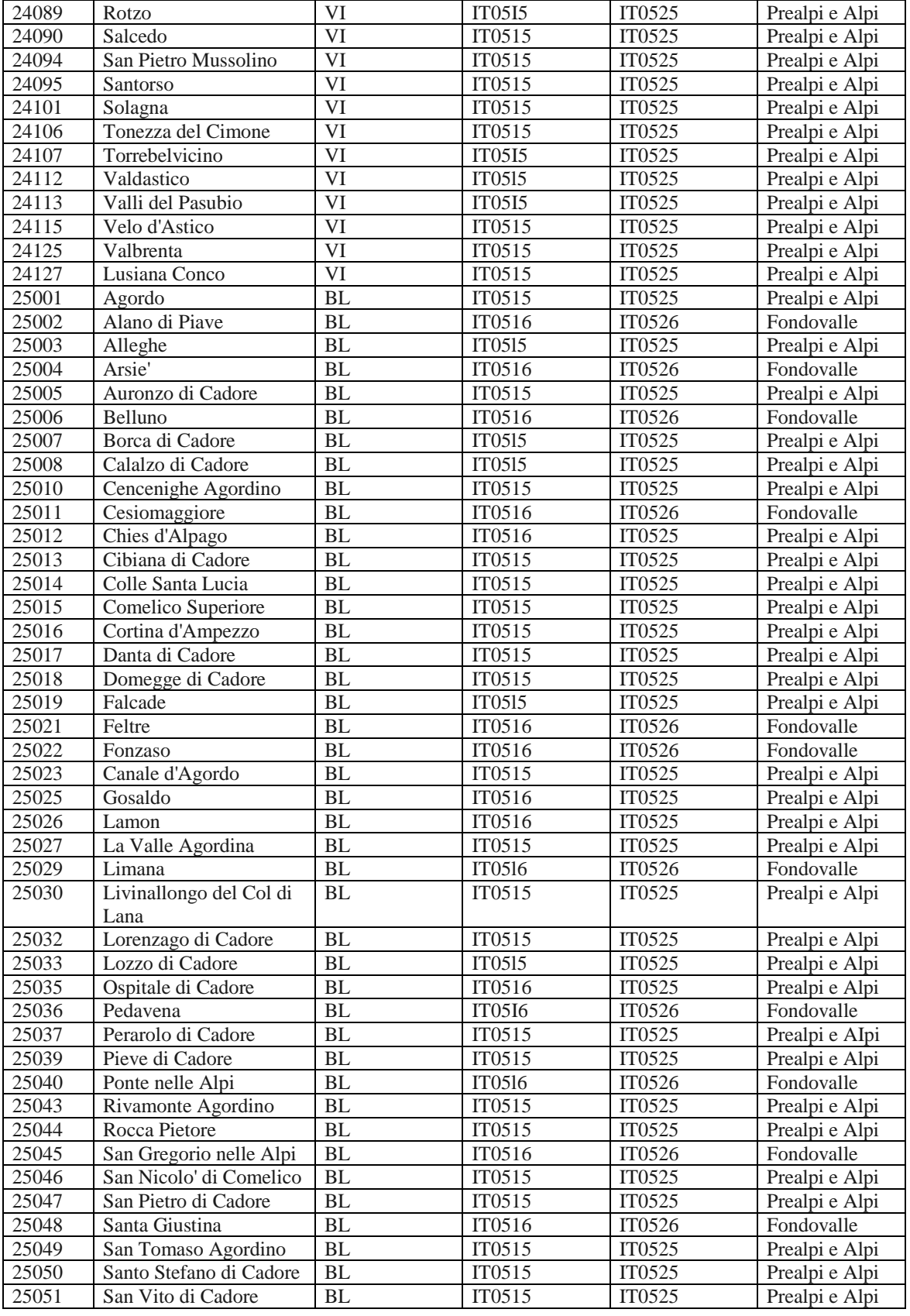

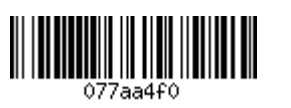

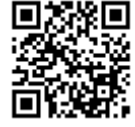

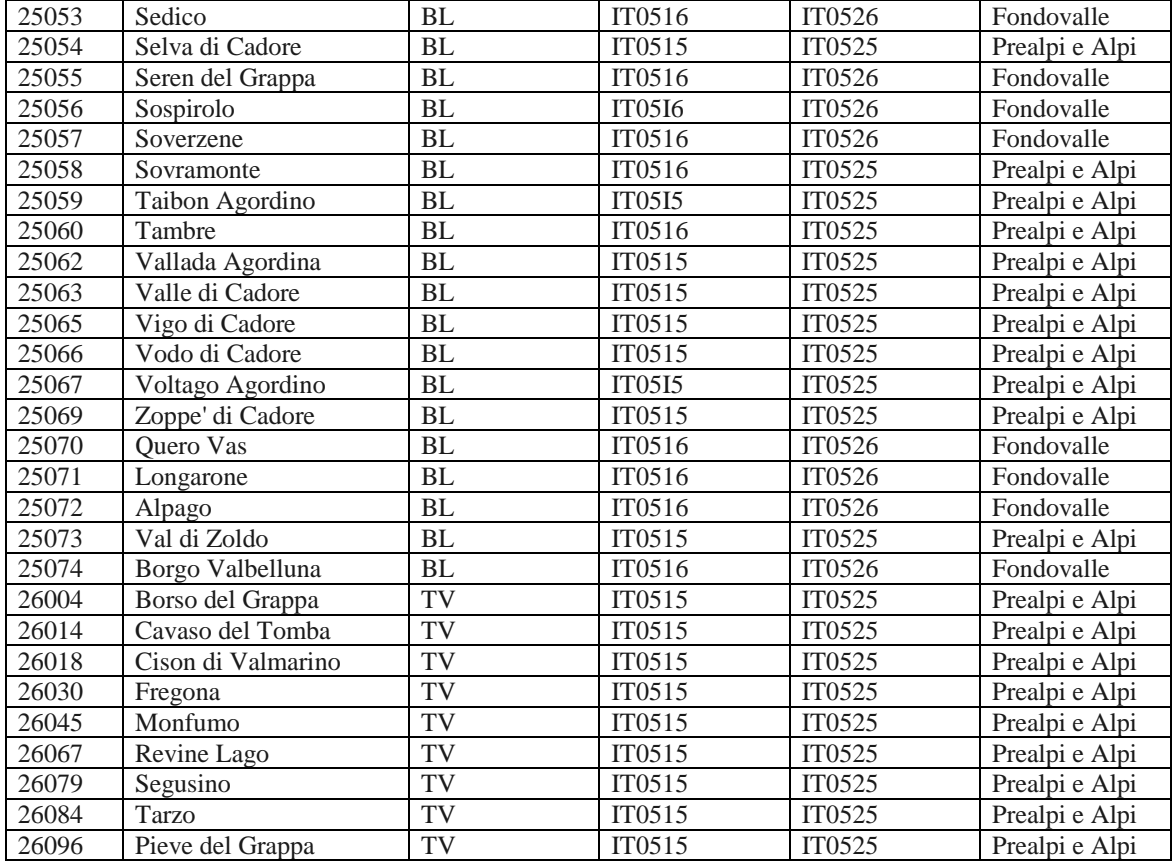

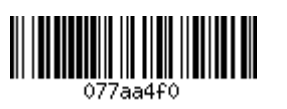

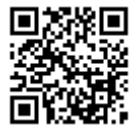

#### Allegato tecnico – Classificazione delle attrezzature di distribuzione degli effluenti zootecnici 11.6 non palabili ammissibili al bando

Il paragrafo 3.1 ammette le seguenti attrezzature, alle quali il paragrafo 5.1 attribuisce le seguenti classi di punteggio:

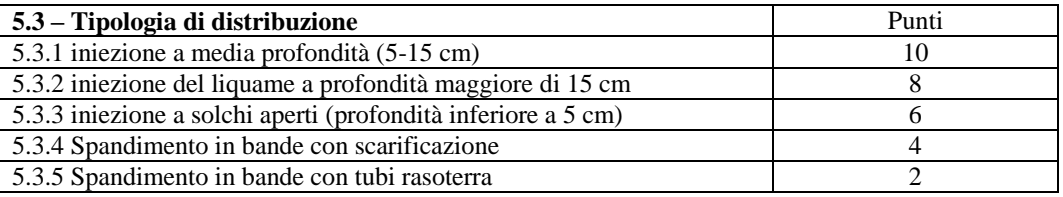

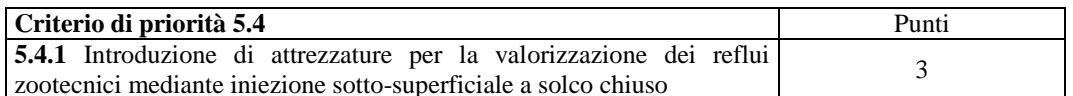

Attrezzature per l'interramento dei reflui zootecnici non palabili munite di:

- dispositivo per il dosaggio e la distribuzione omogenea del liquido in uscita;  $\bullet$
- dischiera o altro dispositivo per l'apertura dei solchi composto da almeno 6 organi lavoranti;
- dispositivi per la chiusura dei solchi di iniezione.  $\bullet$

Le tipologie di sistemi di interramento indicate nella tabella 5.1.3 sono previste in coerenza con quanto previsto dal Codice Agricoltura allegato al PROGRAMMA NAZIONALE DI CONTROLLO DELL'INQUINAMENTO ATMOSFERICO redatto ai sensi del decreto legislativo 30 maggio 2018, n. 81versione luglio 2020. Di seguito si forniscono le specifiche tecniche, con relativi esempi.

Allo scopo si precisa che parte di quanto riportato di seguito è stato tratto dai materiali del corso organizzato da Veneto Agricoltura in data 7 e 9 settembre 2021 sul tema "strategie di mitigazione delle emissioni negli allevamenti", ed in particolare dalla presentazione redatta dai Prof. A. Pezzuolo e L. Sartori del dipartimento TESAF dell'Università degli Studi di Padova.

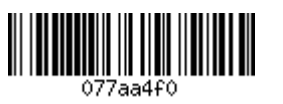

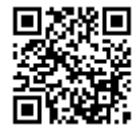

## Attrezzature per iniezione a media profondità (10 punti)

A questa categoria appartengono le attrezzature, quali coltivatori ad ancore o a dischi, siano esse portate al carrobotte munito di sollevamento idraulico o portate alla trattrice (nel caso di sistemi ombelicali), che eseguono un interramento a media profondità.

Fanno parte di questa categoria anche i coltivatori combinati, gli strip-tillers ed i distributori ad elementi sarchianti.

#### Coltivatori ad ancore e dischi

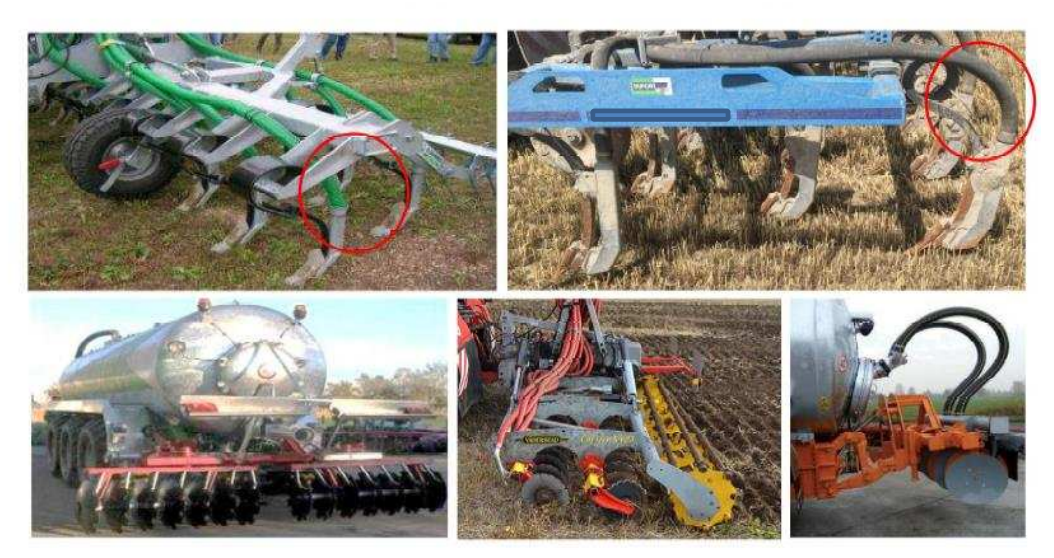

# Coltivatori combinati

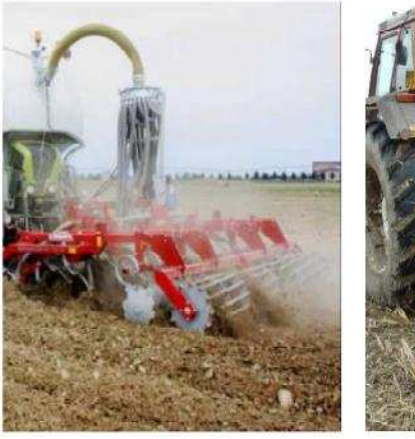

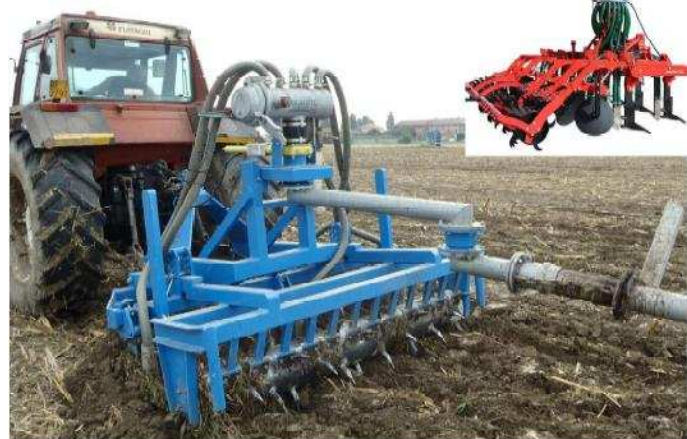

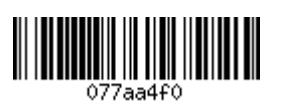

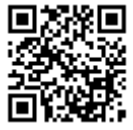

## **Strip tiller**

Soluzione che concentra la "lavorazione e distribuzione" su strisce di terreno entro le quali avverrà successiva operazione di semina mantenendo inalterata la superficie interfilare

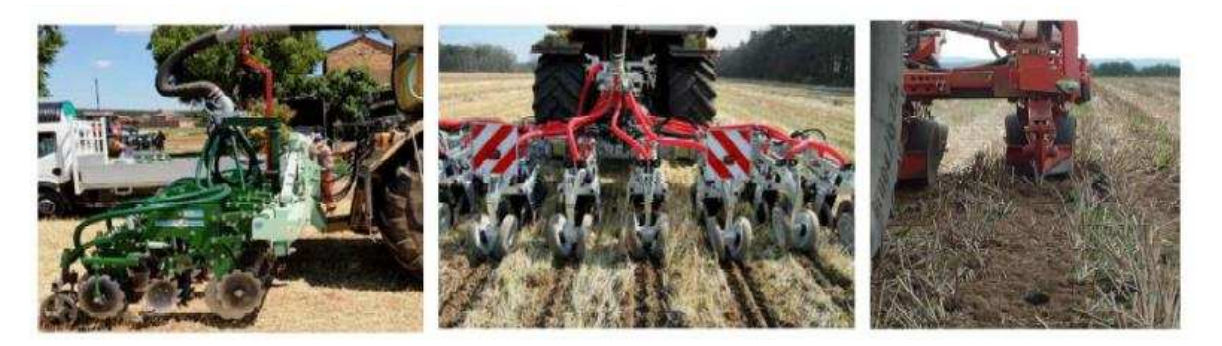

## Elementi sarchianti

Possibilità di operare con coltura in atto (es. mais) garantendo l'applicazione dell'effluente nelle fasi in cui l'apporto di elementi nutritivi come l'azoto risulta essere strategico.

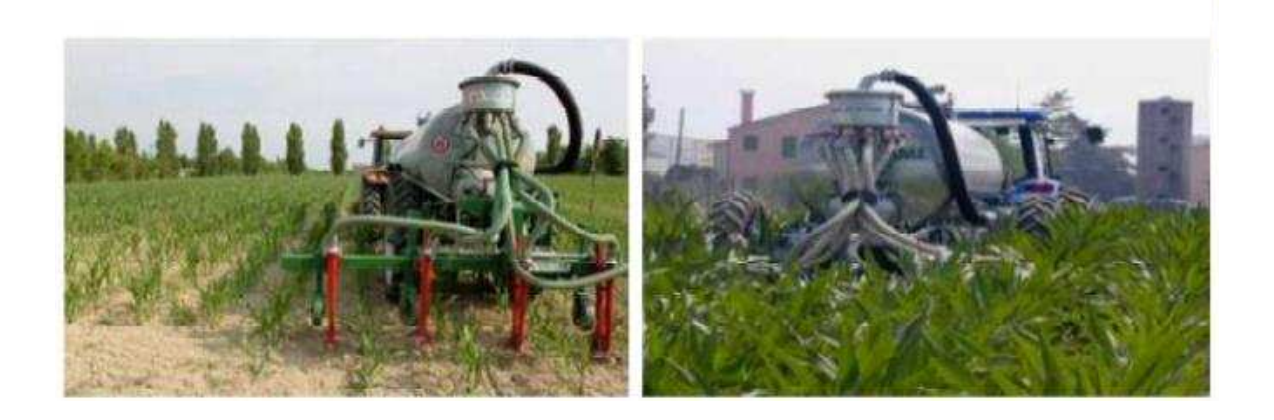

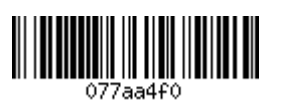

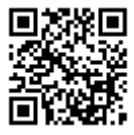

#### DGR n. 770 del 29 giugno 2022 **ALLEGATO A**

## Iniezione del liquame a profondità maggiore di 15 cm (8 punti)

A questa classe appartengono le attrezzature che eseguono un interramento profondo ovvero i carribotte muniti di interratori.

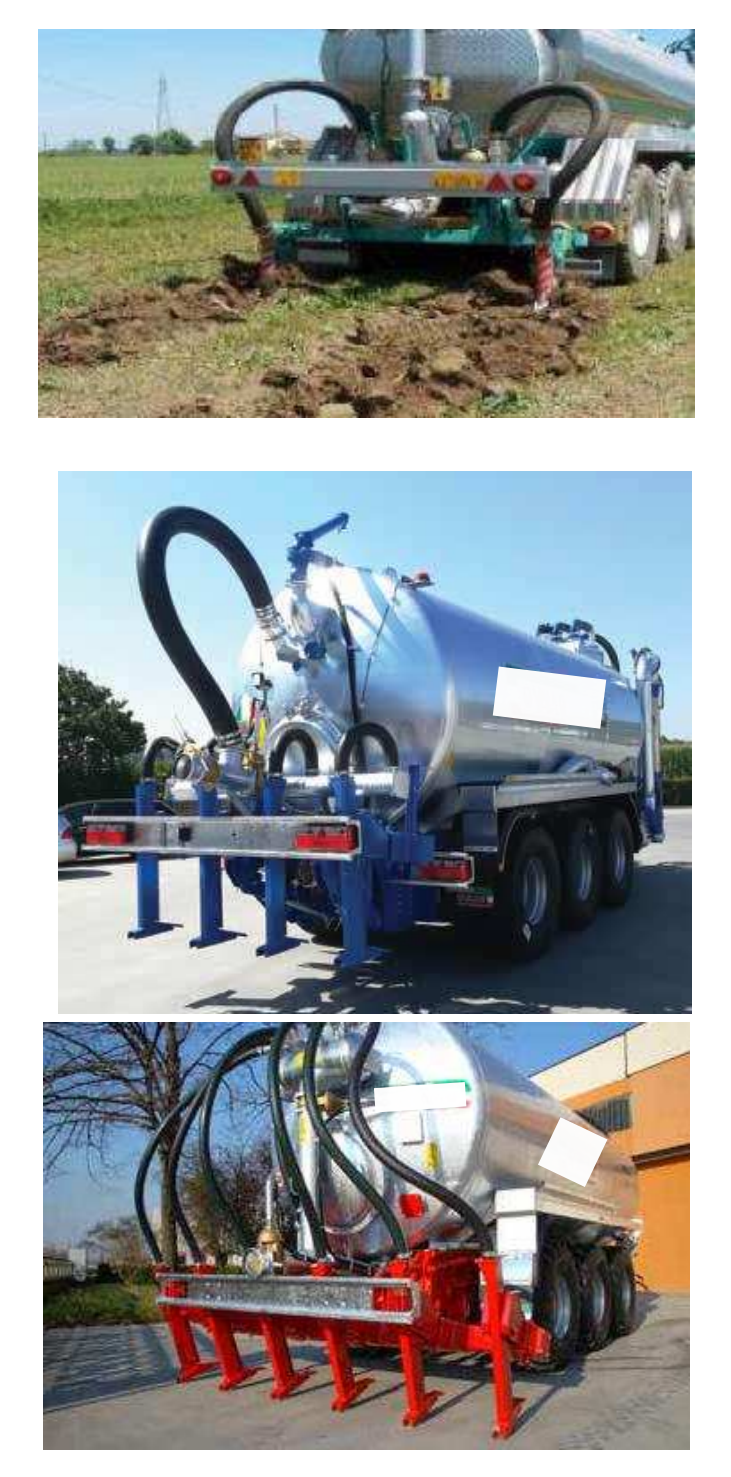

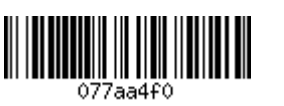

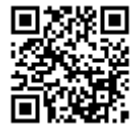

## Iniezione a solchi aperti (profondità inferiore a 5 cm) - (6 punti)

Si tratta di attrezzature munite di dischi che incidono il terreno creando solchi profondi 3-5 cm (che non verranno chiusi) e nei quali avviene la contemporanea distribuzione dell'effluente.

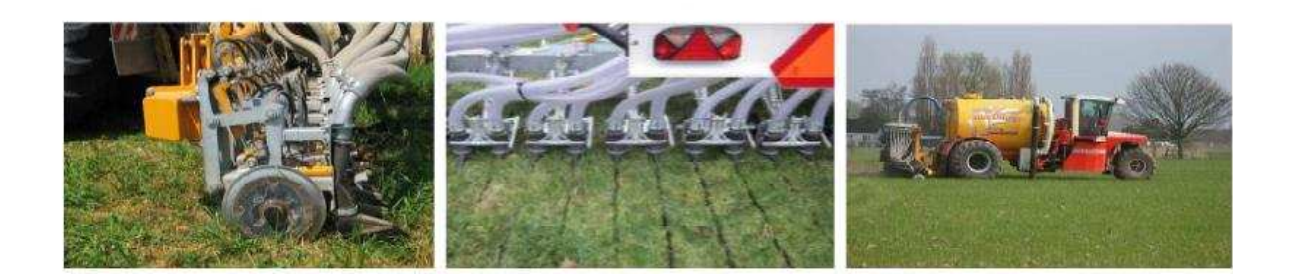

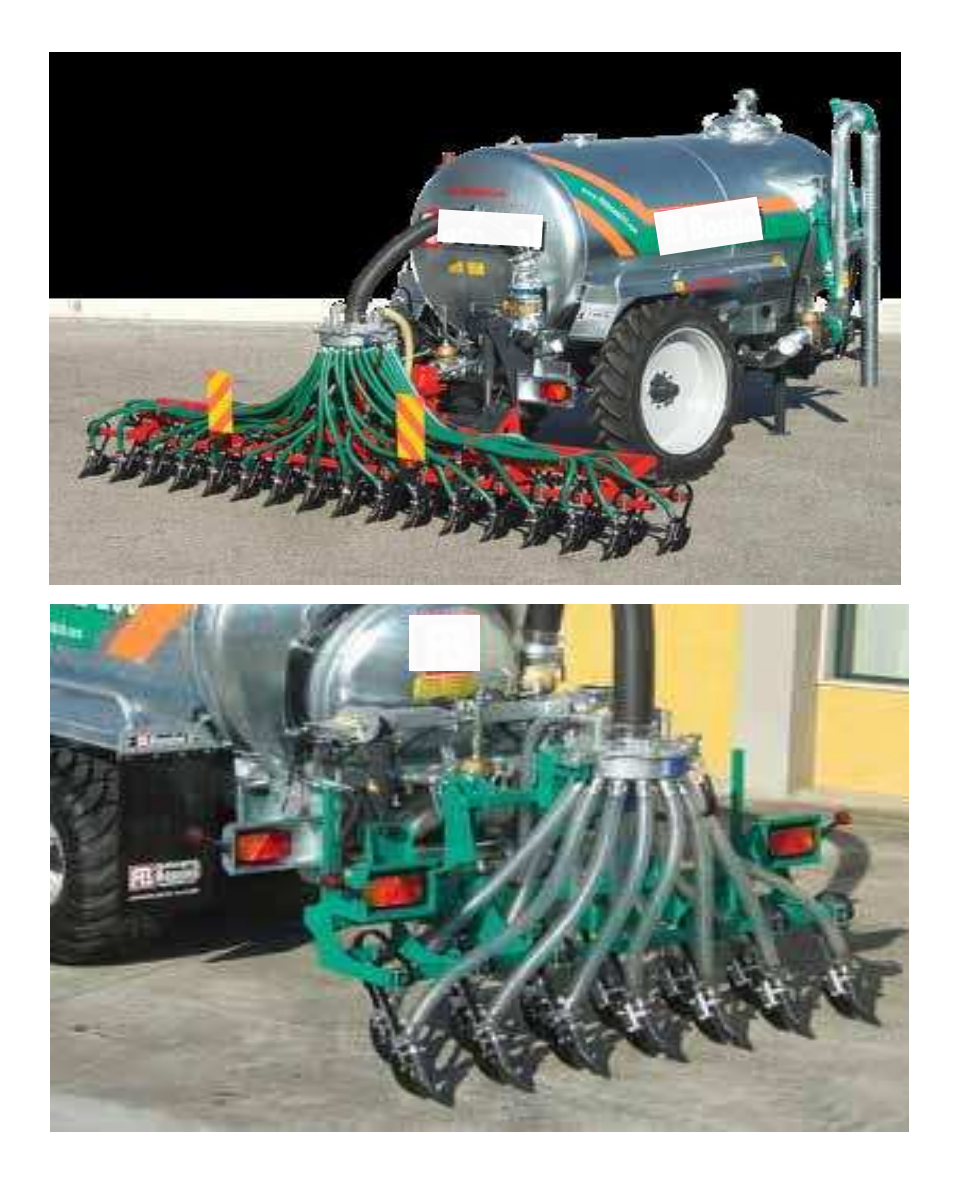

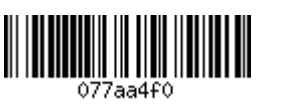

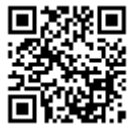

## Spandimento in bande con scarificazione (punti 4)

Dispositivi di spandimento a barra, in cui ciascuna calata è munita di un utensile (zappetta o altro) che effettua un'incisione sul terreno prima di depositarvi il liquame.

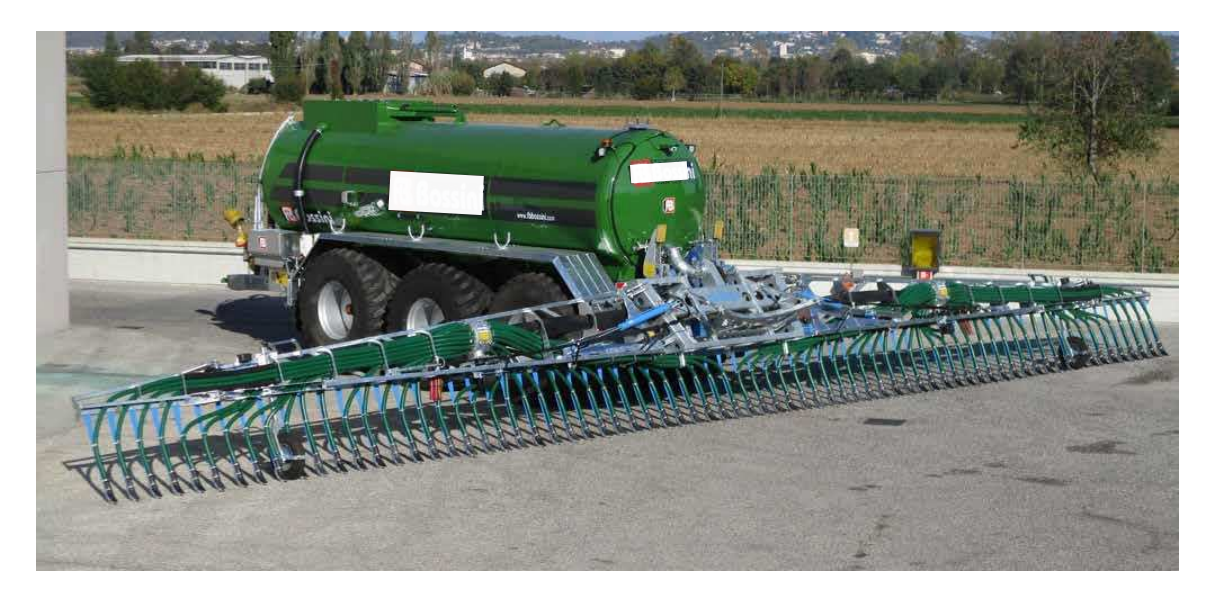

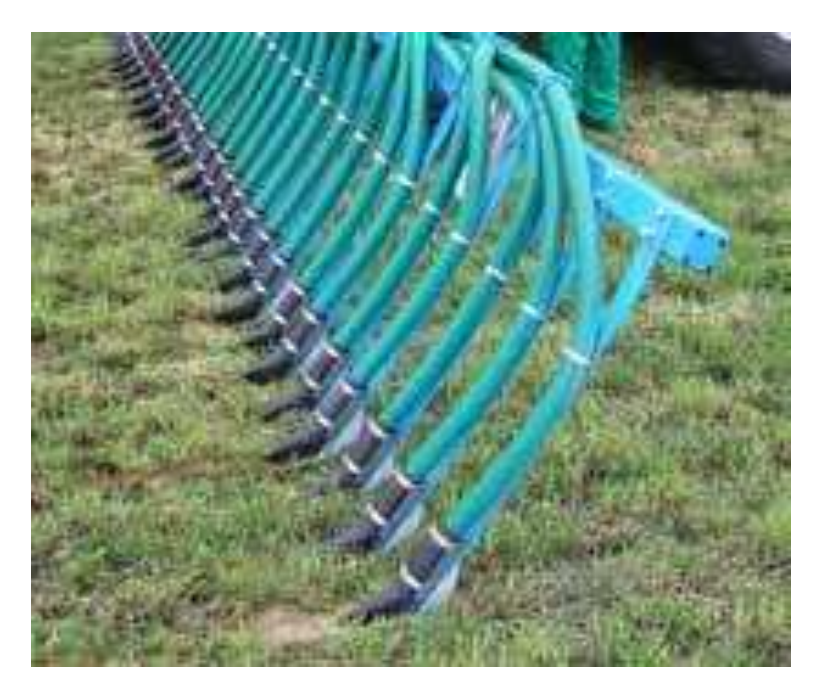

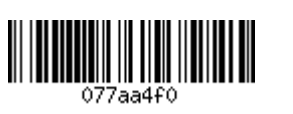

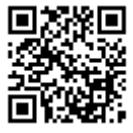

#### DGR n. 770 del 29 giugno 2022 **ALLEGATO A**

# Spandimento in bande con tubi rasoterra (2 punti)

Sistemi nei quali il liquame viene depositato a rasoterra, senza lavorazione alcuna del terreno.

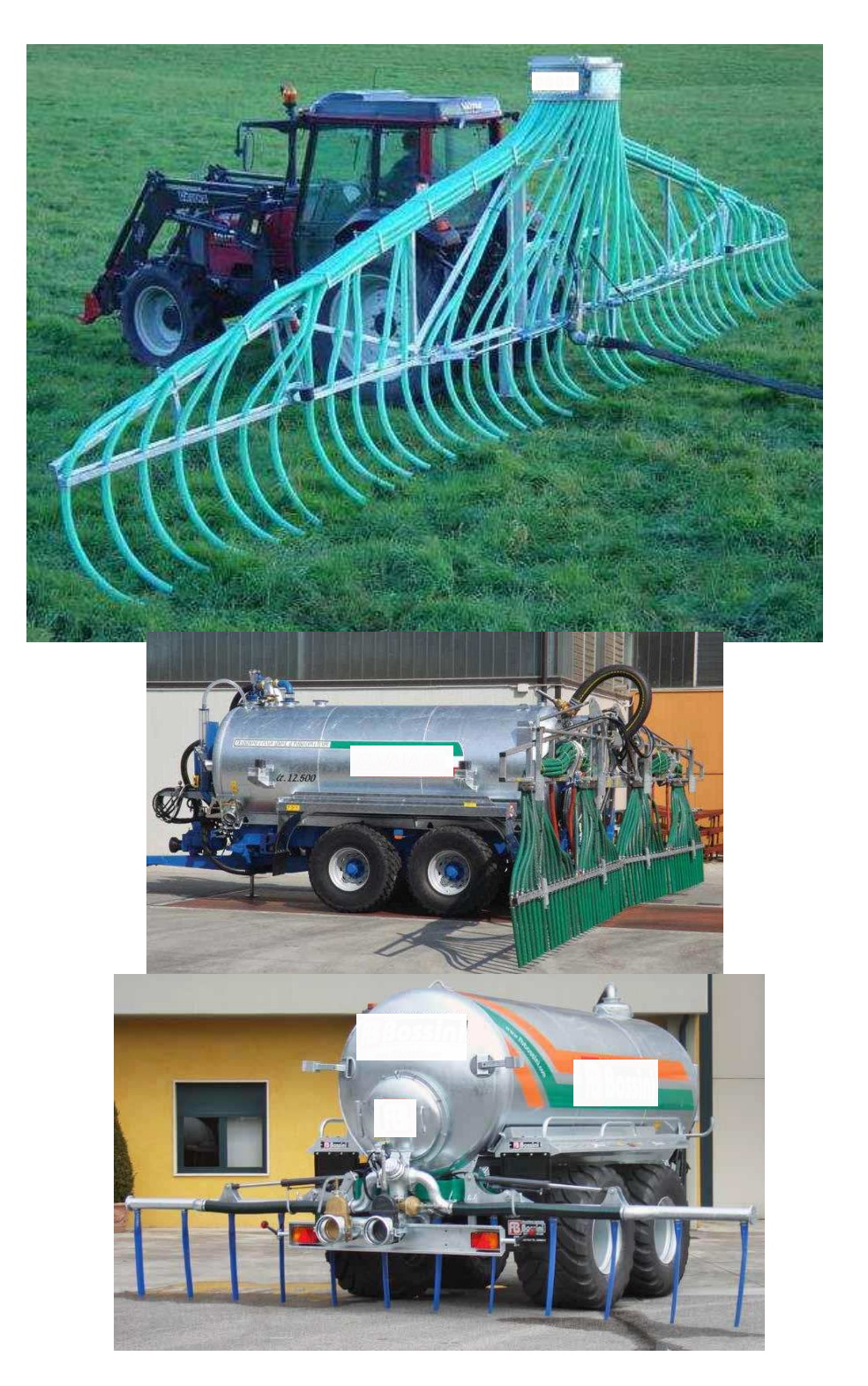

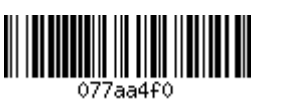

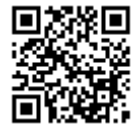

## Criterio di priorità 5.4

Attrezzature per l'interramento dei reflui zootecnici non palabili munite di:

- dispositivo per il dosaggio e la distribuzione omogenea del liquido in uscita;  $\bullet$
- $\bullet$ dischiera o altro dispositivo per l'apertura dei solchi composto da almeno 6 organi lavoranti;
- $\bullet$ dispositivi per la chiusura dei solchi di iniezione.

## dispositivo per il dosaggio e la distribuzione omogenea del liquido in uscita

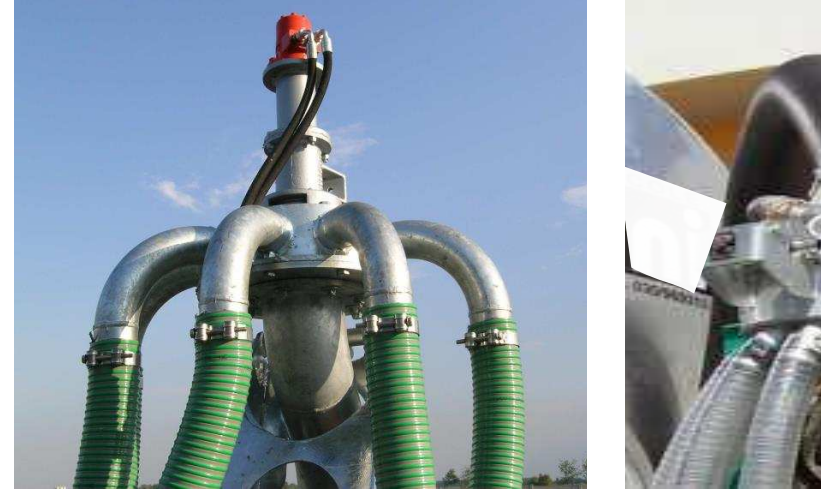

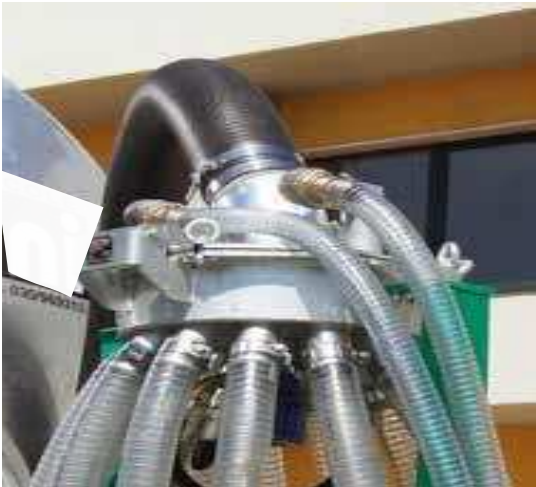

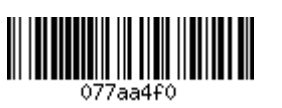

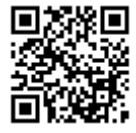

dischiera o altro dispositivo per l'apertura dei solchi composto da almeno 6 organi lavoranti, muniti di dispositivi per la chiusura dei solchi di iniezione

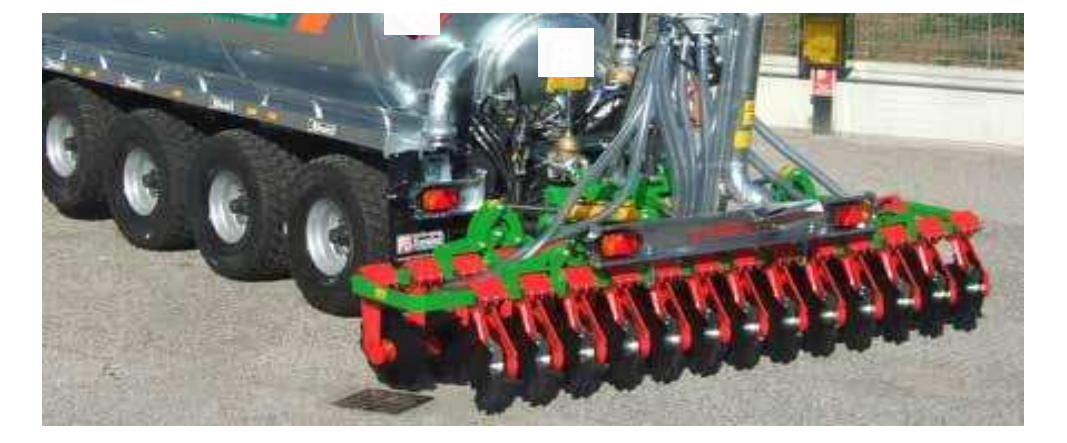

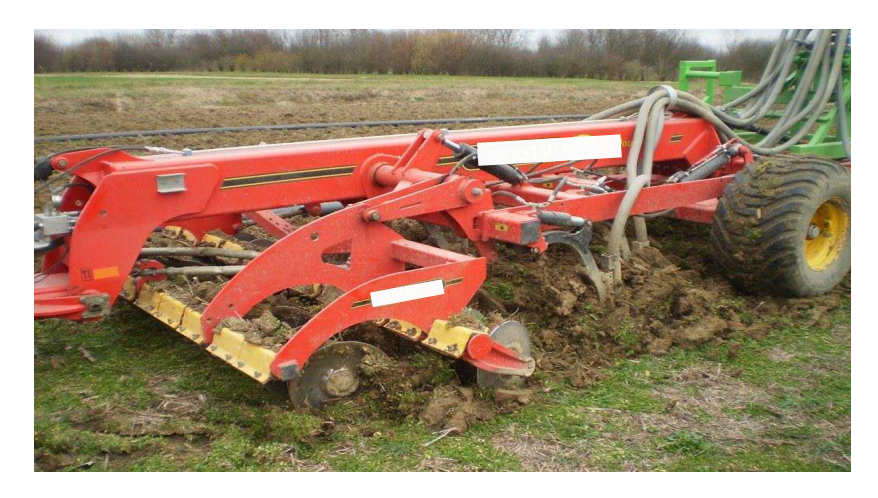

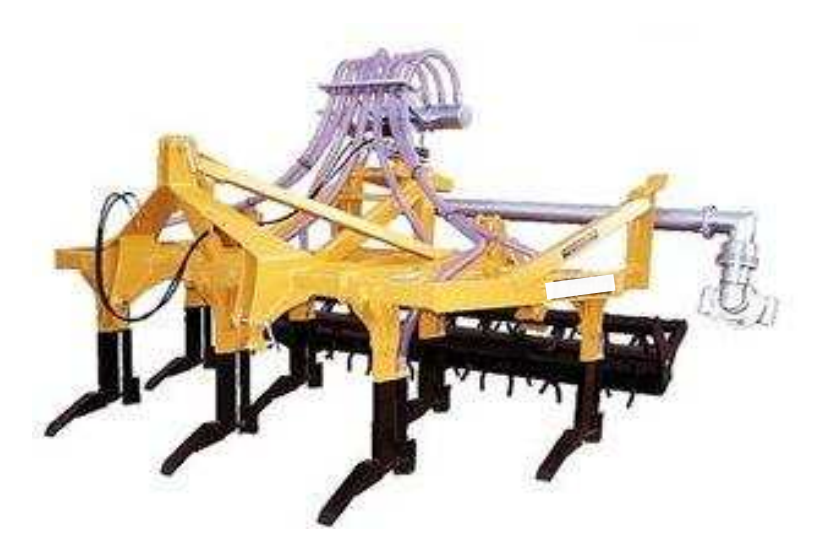

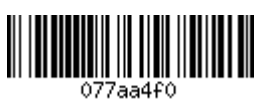

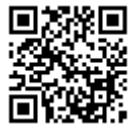